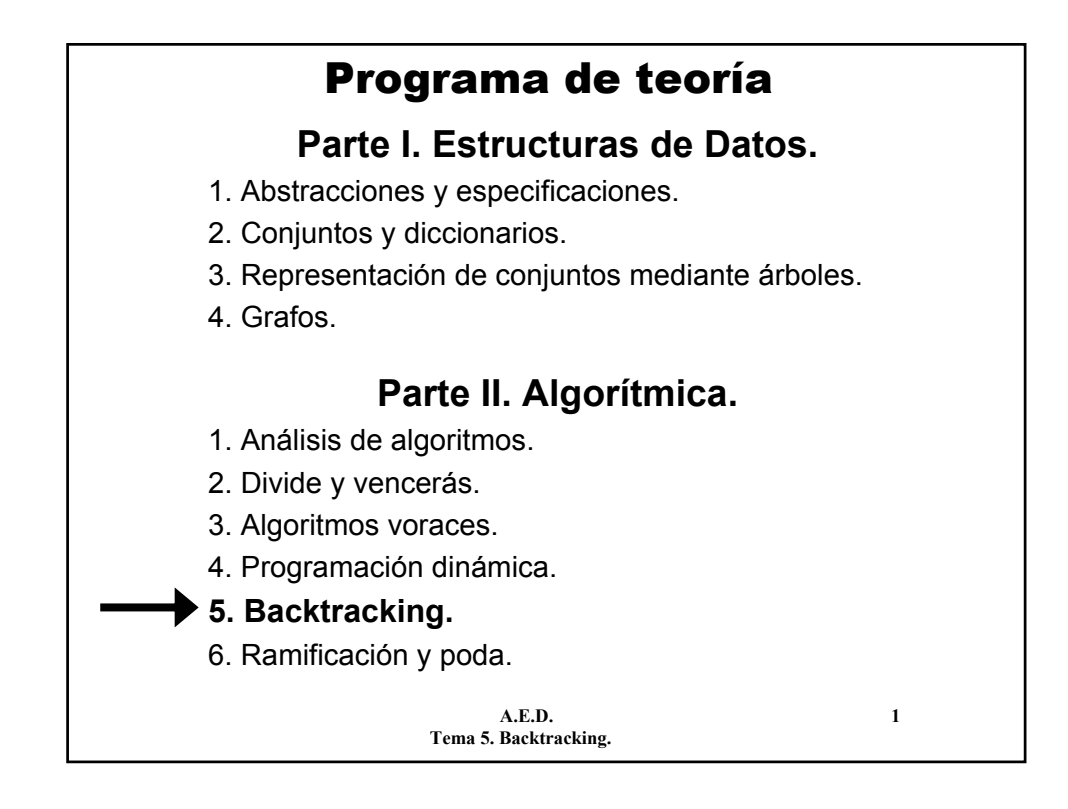

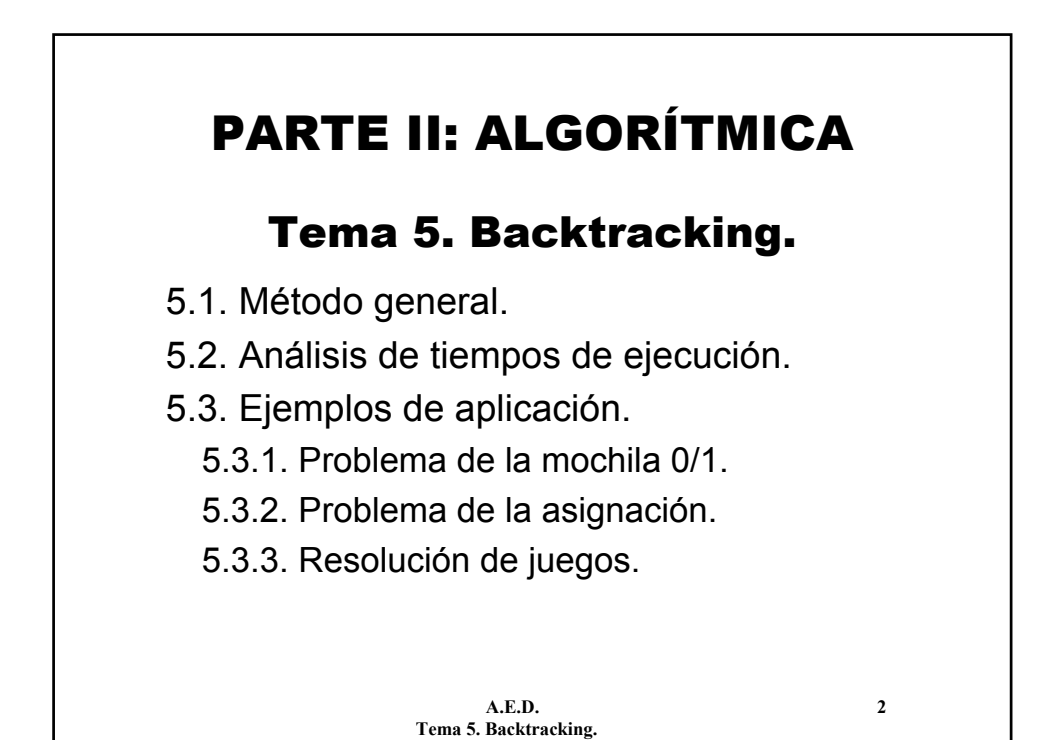

# 5.1. Método general.

- El **backtracking** (o método de **retroceso** o **vuelta atrás**) es una técnica general de resolución de problemas, aplicable en problemas de **optimización**, **juegos** y otros tipos.
- El **backtracking** realiza una búsqueda exhaustiva y sistemática en el espacio de soluciones. Por ello, suele resultar muy ineficiente.
- Se puede entender como "opuesto" a avance rápido:
	- **Avance rápido:** añadir elementos a la solución y no deshacer ninguna decisión tomada.
	- **Backtracking:** añadir y quitar todos los elementos. Probar todas las combinaciones.

**A.E.D. 3 Tema 5. Backtracking.**

5.1. Método general.

- Una **solución** se puede expresar como una tupla:  $(x_1, x_2, ..., x_n)$ , satisfaciendo unas restricciones y tal vez optimizando cierta función objetivo.
- En cada momento, el algoritmo se encontrará en cierto nivel **k**, con una solución parcial  $(x_1, ..., x_k)$ .
	- $-$  Si se puede añadir un nuevo elemento a la solución  $x_{k+1}$ , se genera y se avanza al nivel **k+1**.
	- $-$  Si no, se prueban otros valores para  $x_k$ .
	- Si no existe ningún valor posible por probar, entonces se retrocede al nivel anterior **k-1**.

– Se sigue hasta que la solución parcial sea una solución completa del problema, o hasta que no queden más posibilidades por probar.

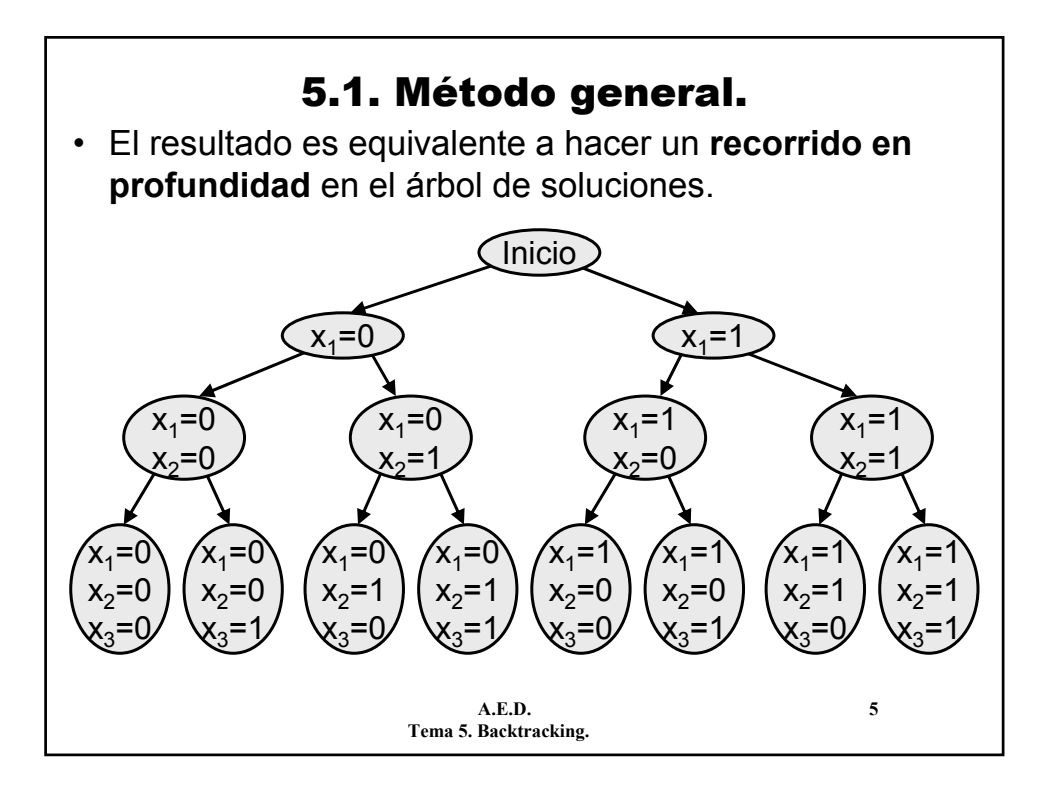

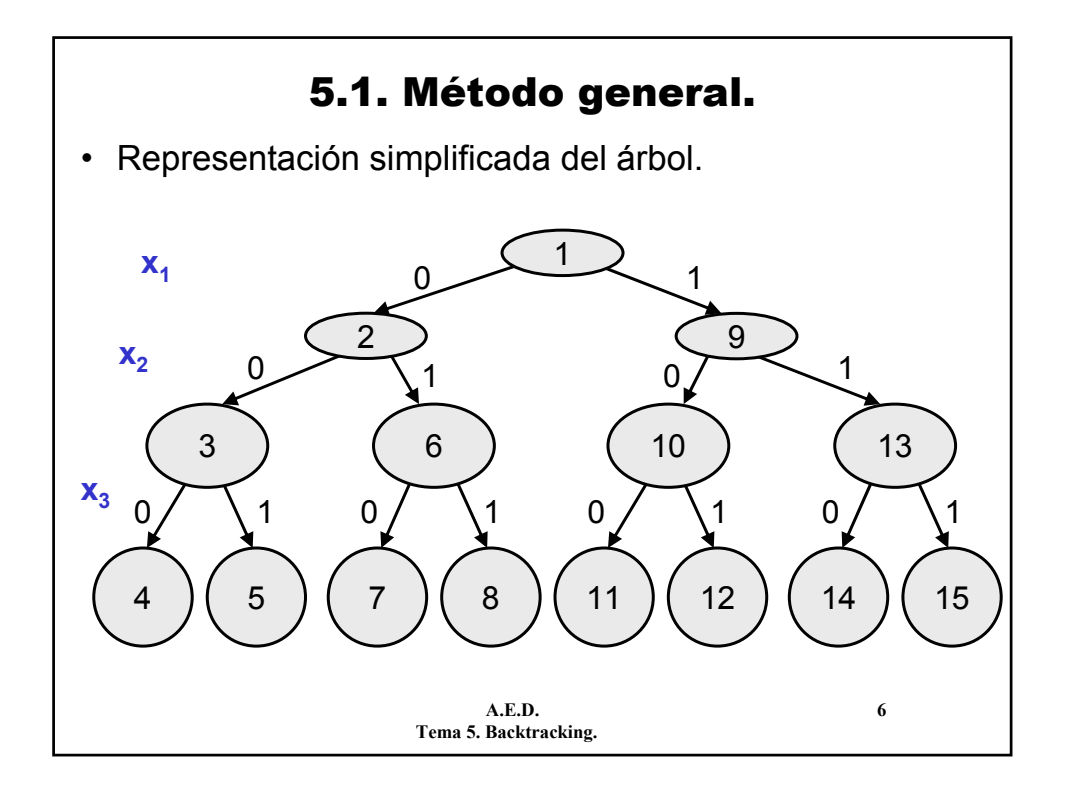

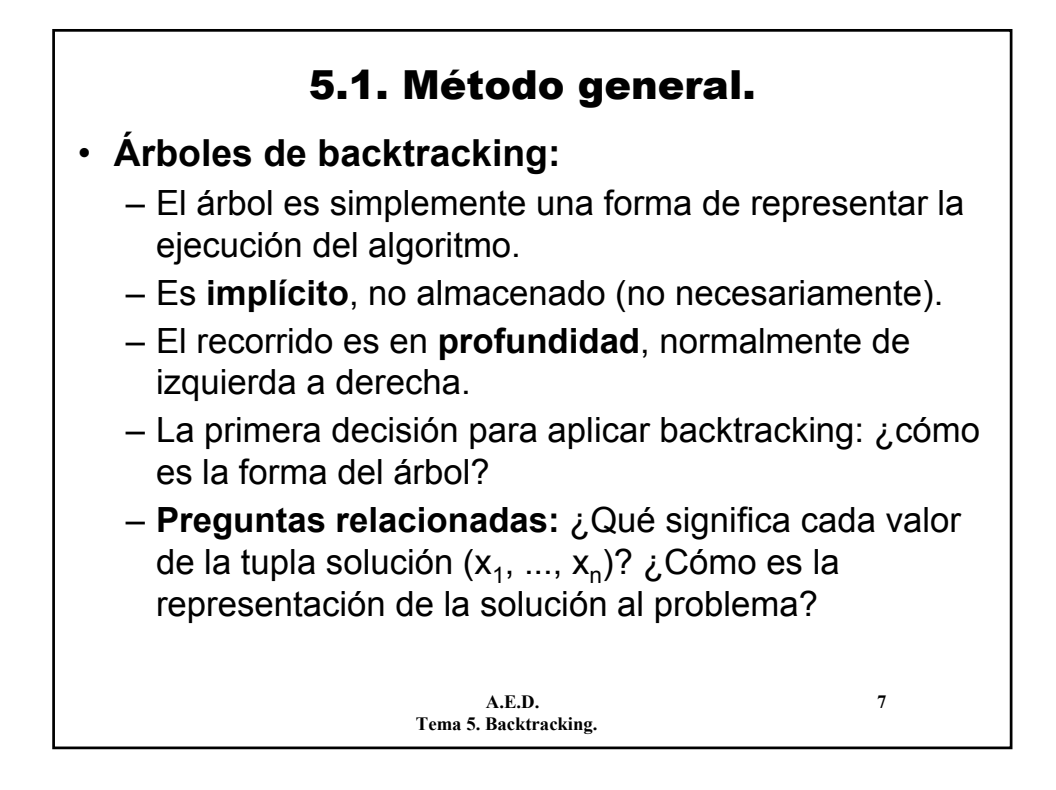

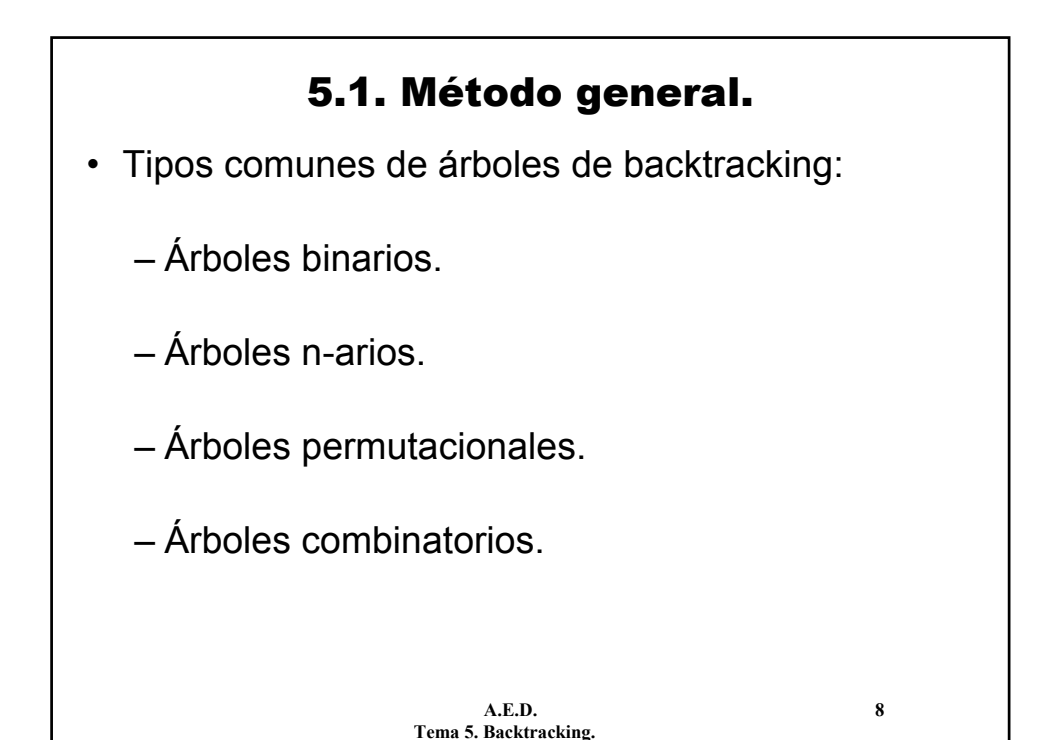

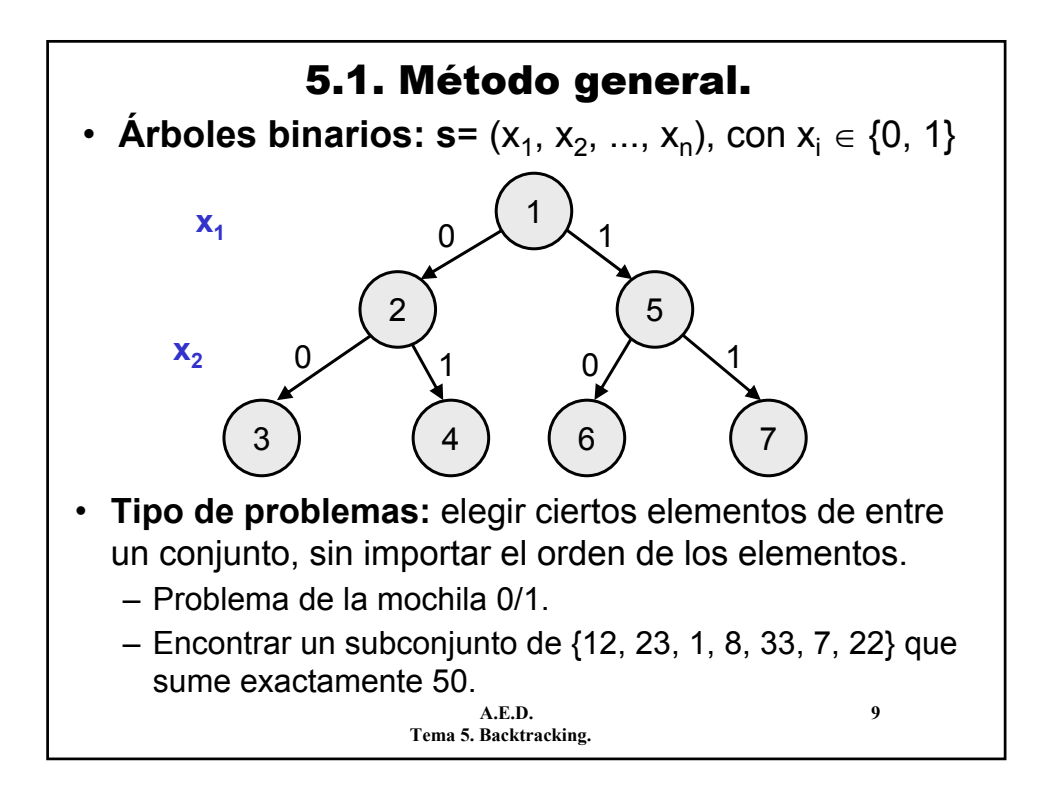

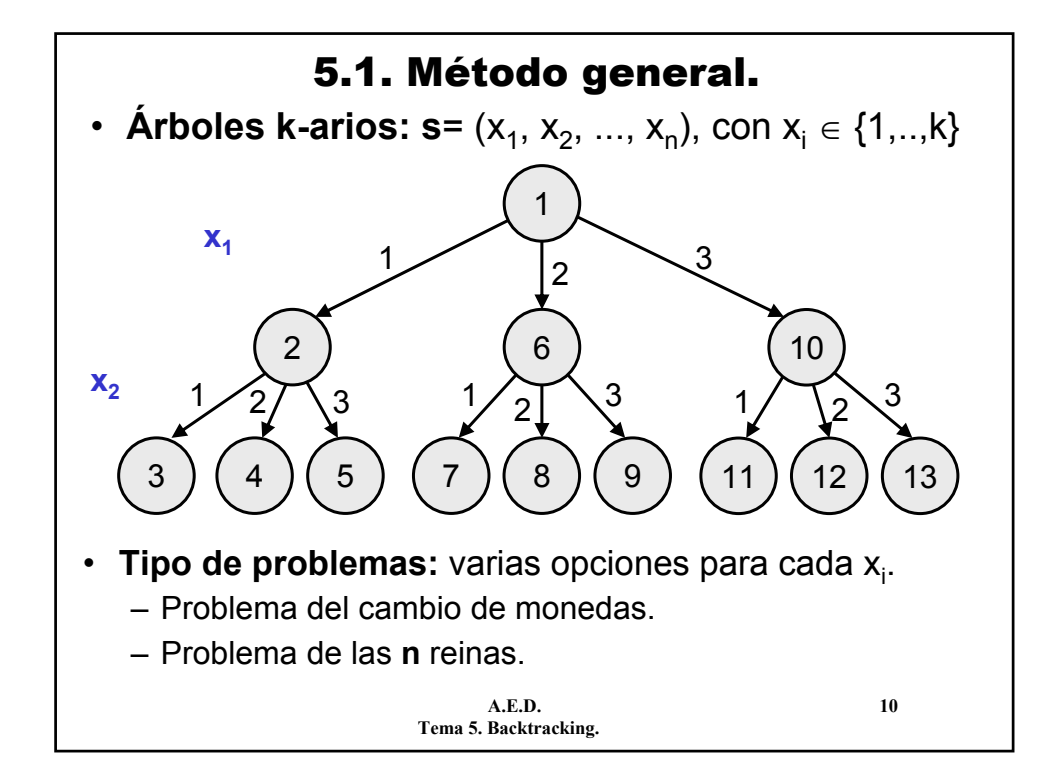

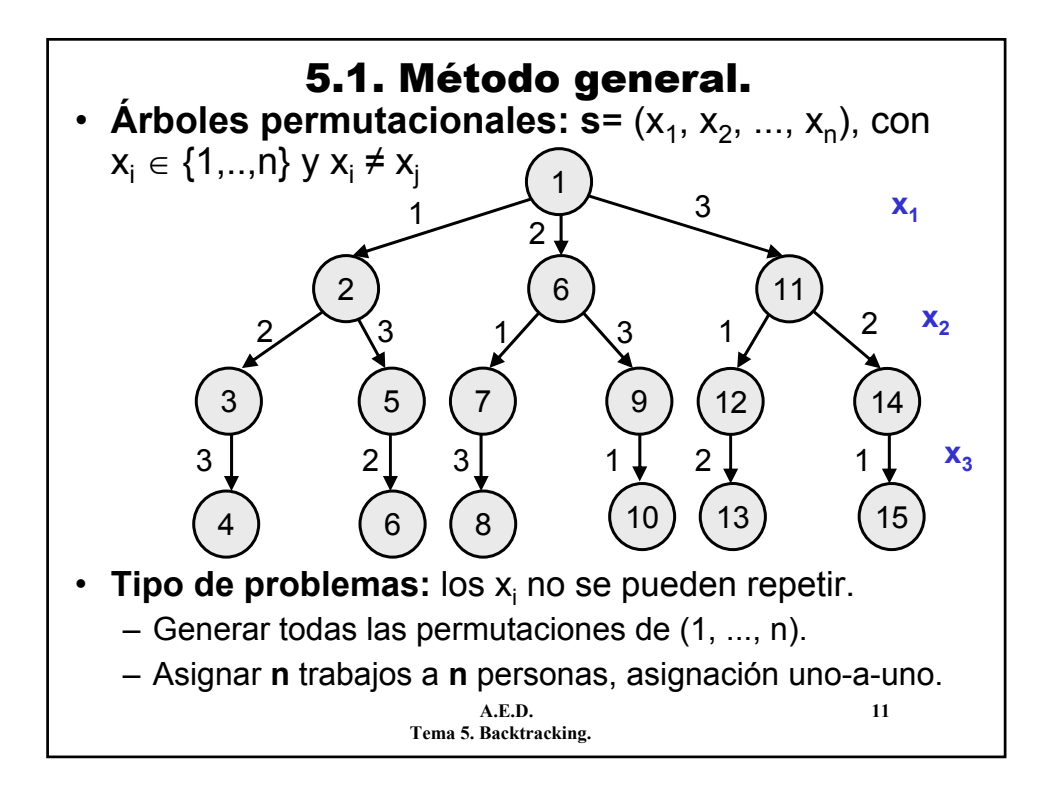

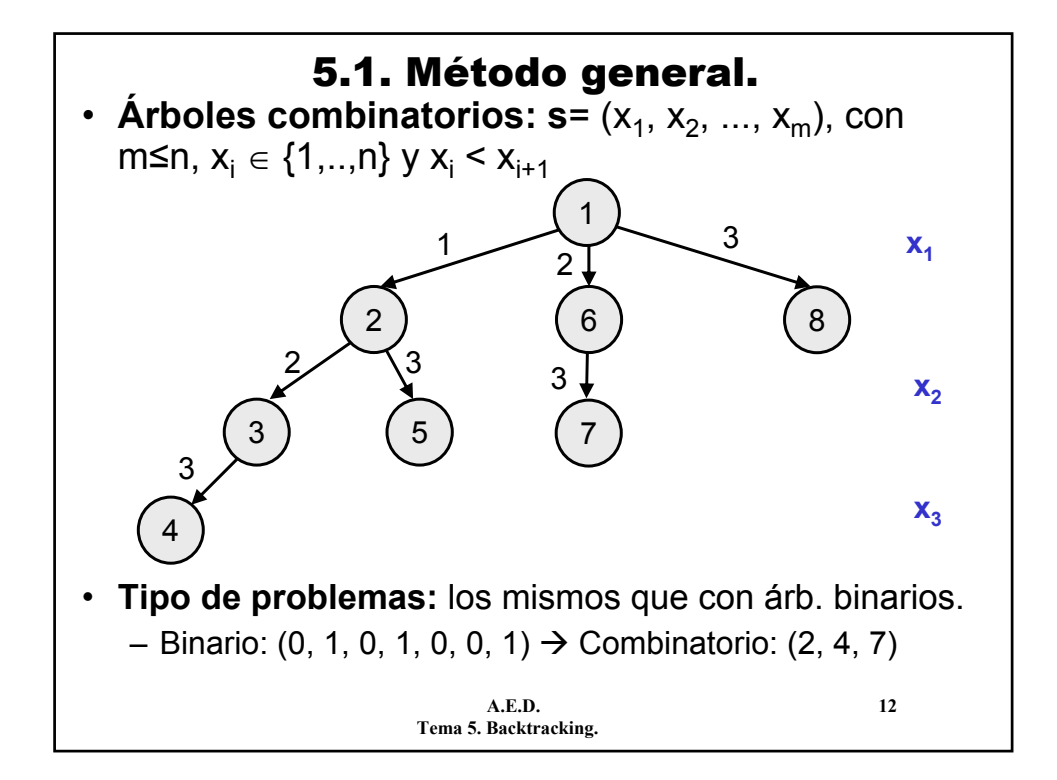

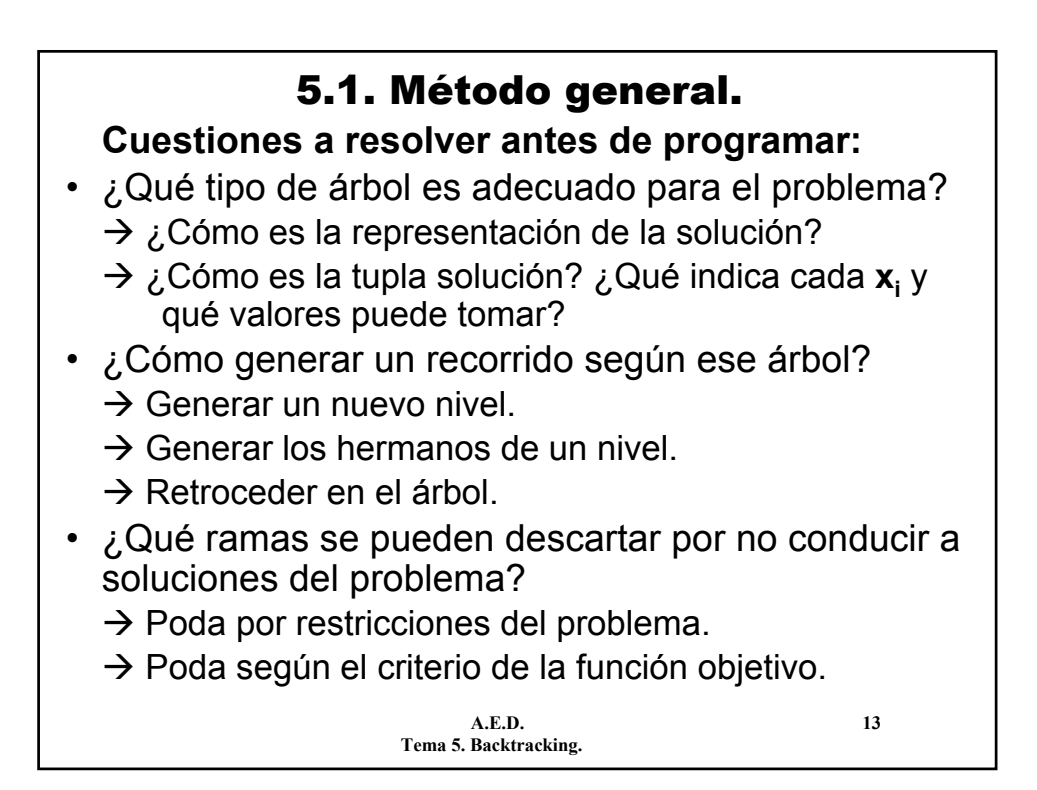

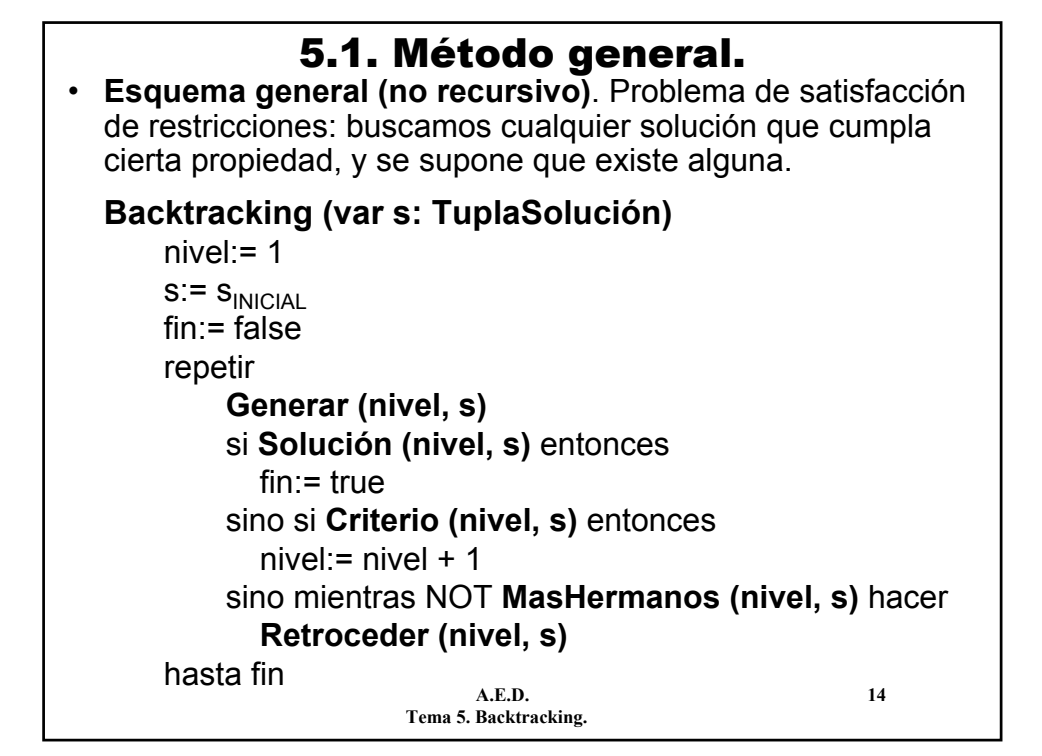

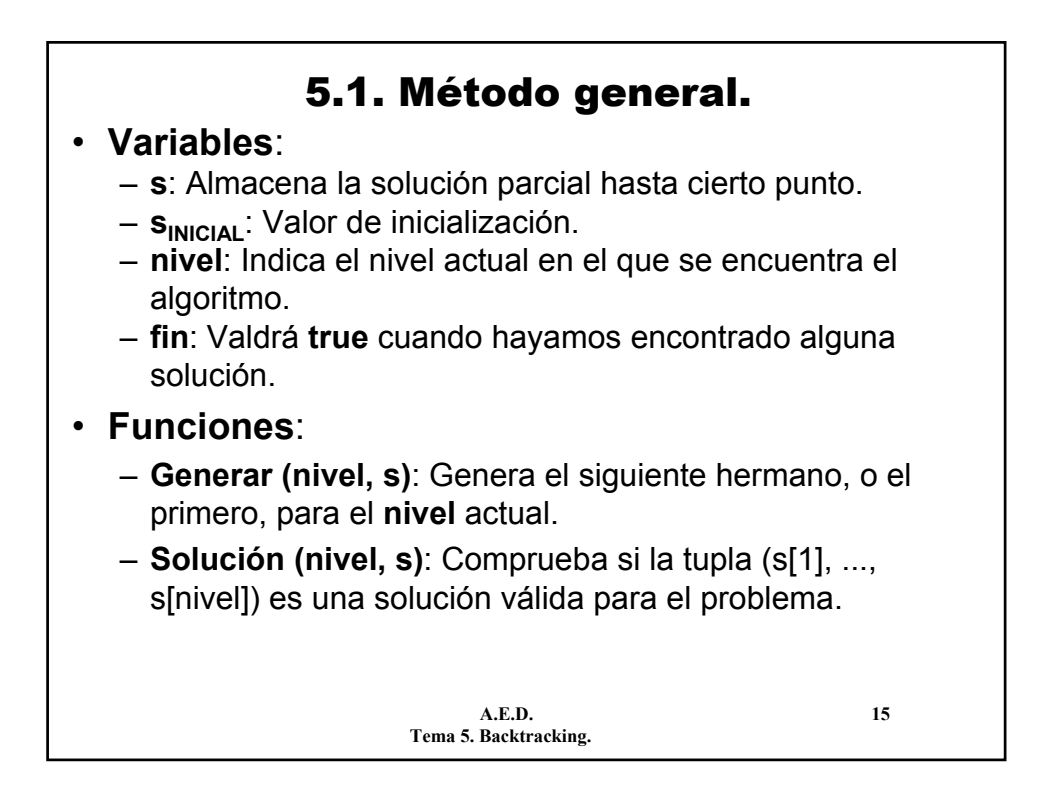

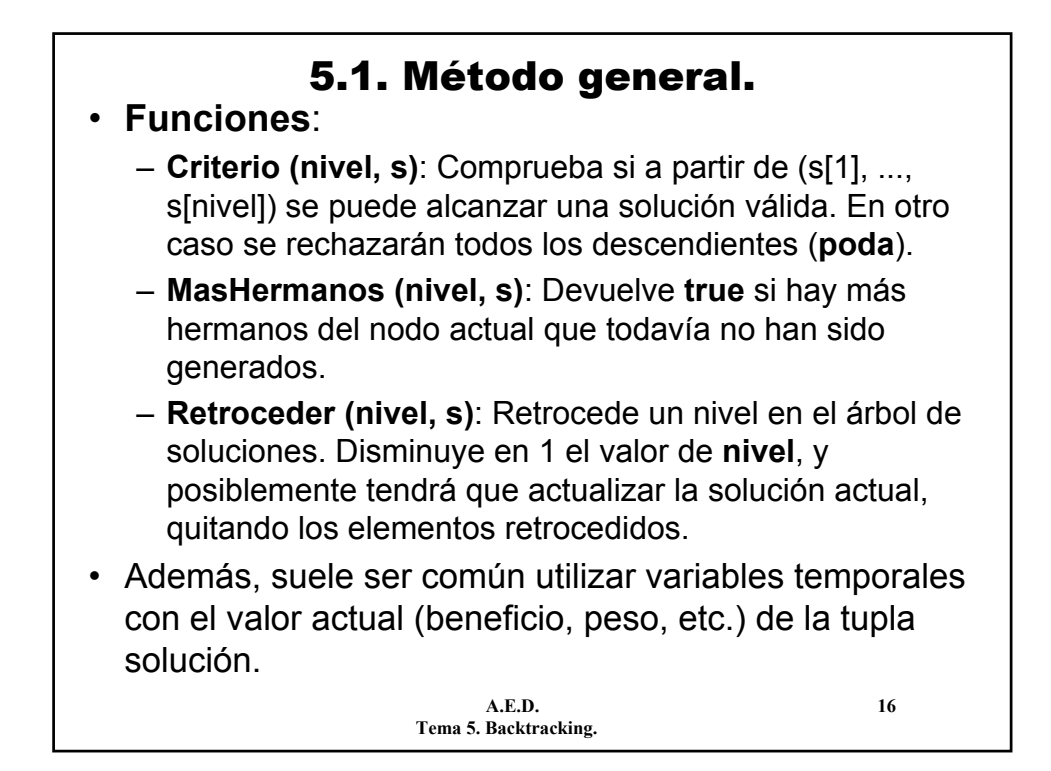

## 5.1. Método general.

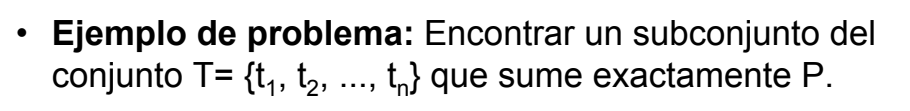

#### • **Variables**:

- Representación de la solución con un árbol binario.
- **s**: array [1..n] de {-1, 0, 1}
	- $\cdot$  s[i] = 0  $\rightarrow$  el número i-ésimo no se utiliza
	- $\cdot$  s[i] = 1  $\rightarrow$  el número i-ésimo sí se utiliza
	- $\cdot$  s[i] = -1  $\rightarrow$  valor de inicialización (número i-ésimo no estudiado)
- **sINICIAL**: (-1, -1, ..., -1)
- **fin**: Valdrá **true** cuando se haya encontrado solución.
- **tact:** Suma acumulada hasta ahora (inicialmente 0).

**A.E.D. 17 Tema 5. Backtracking.**

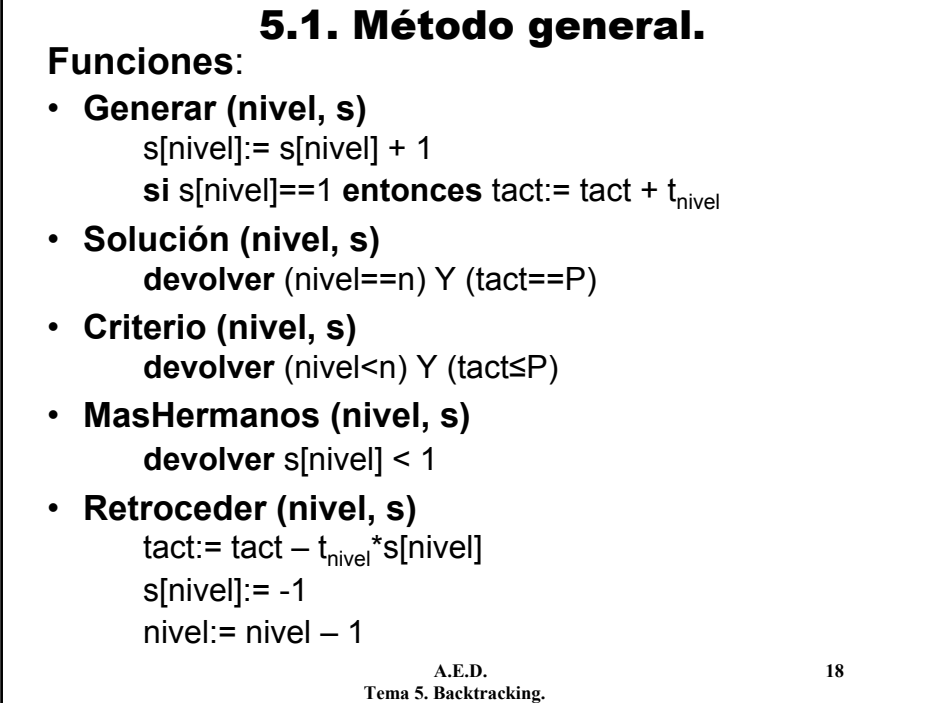

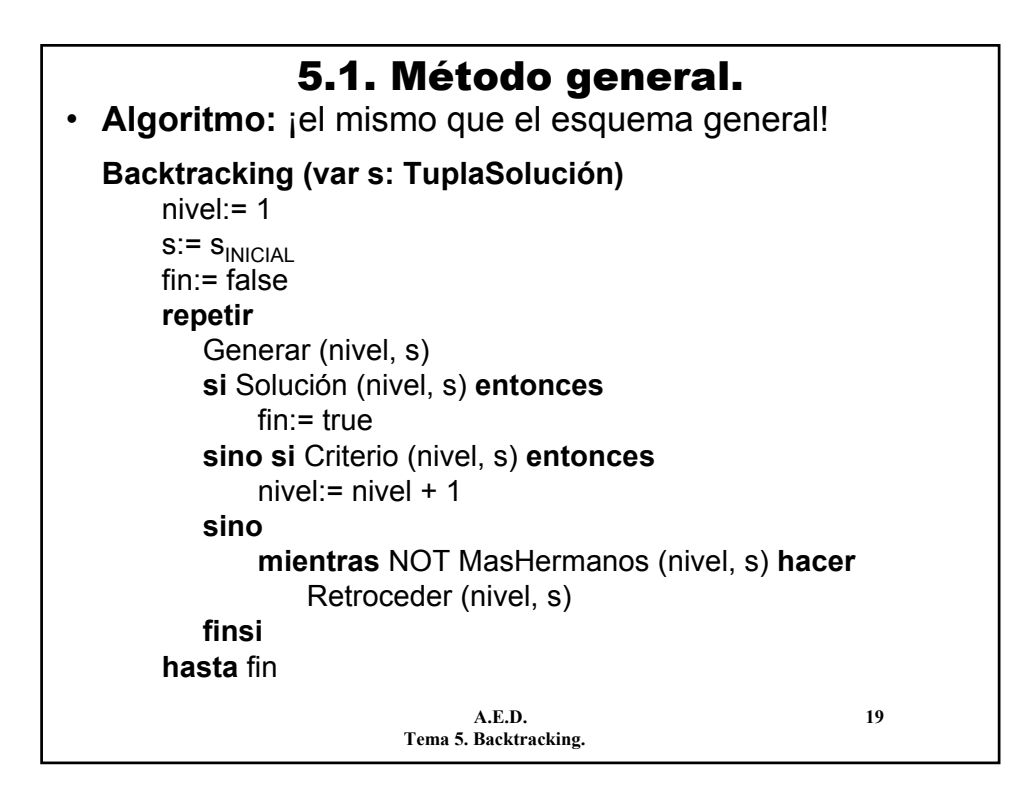

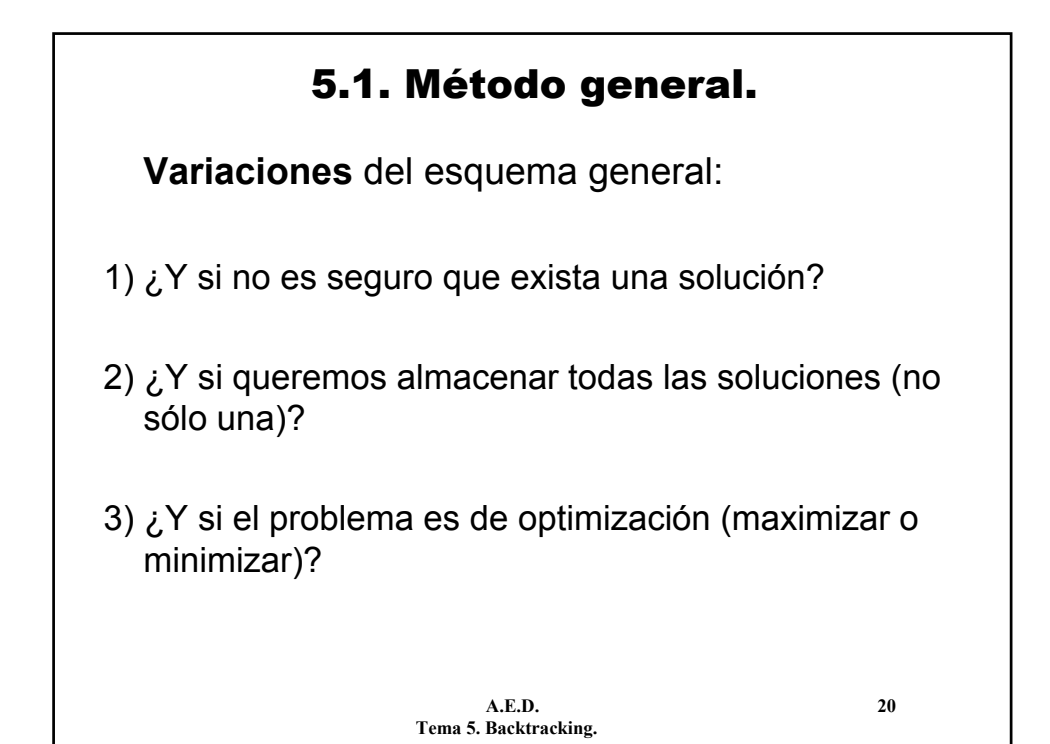

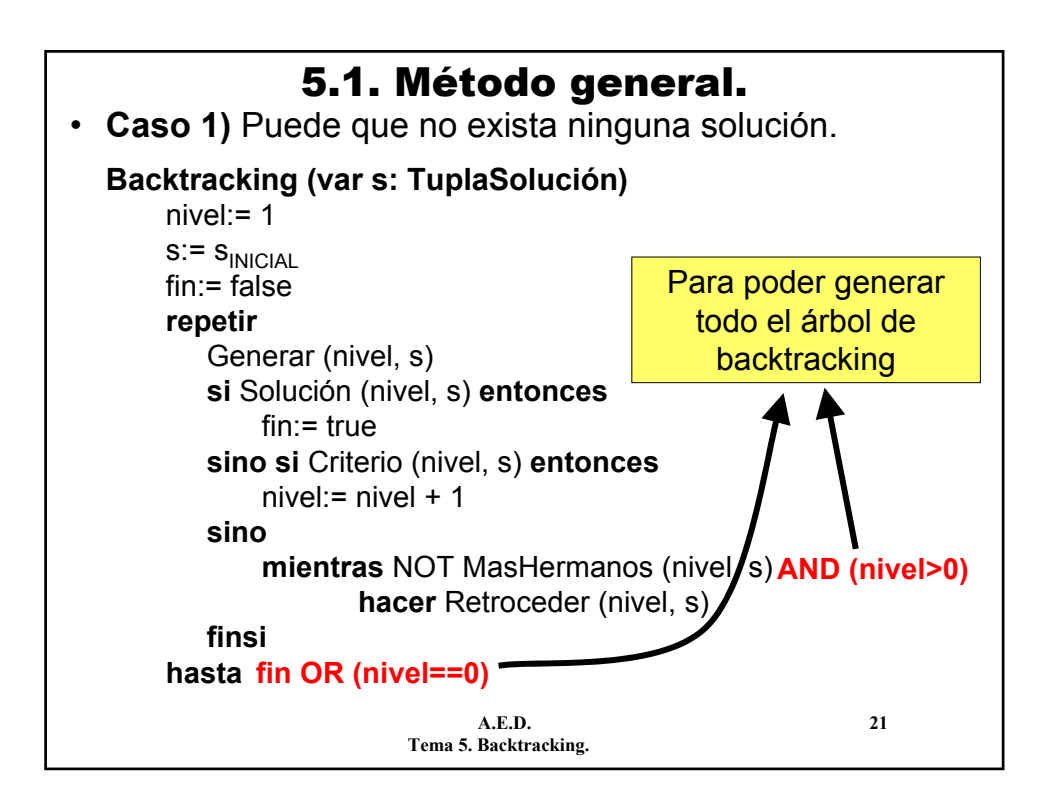

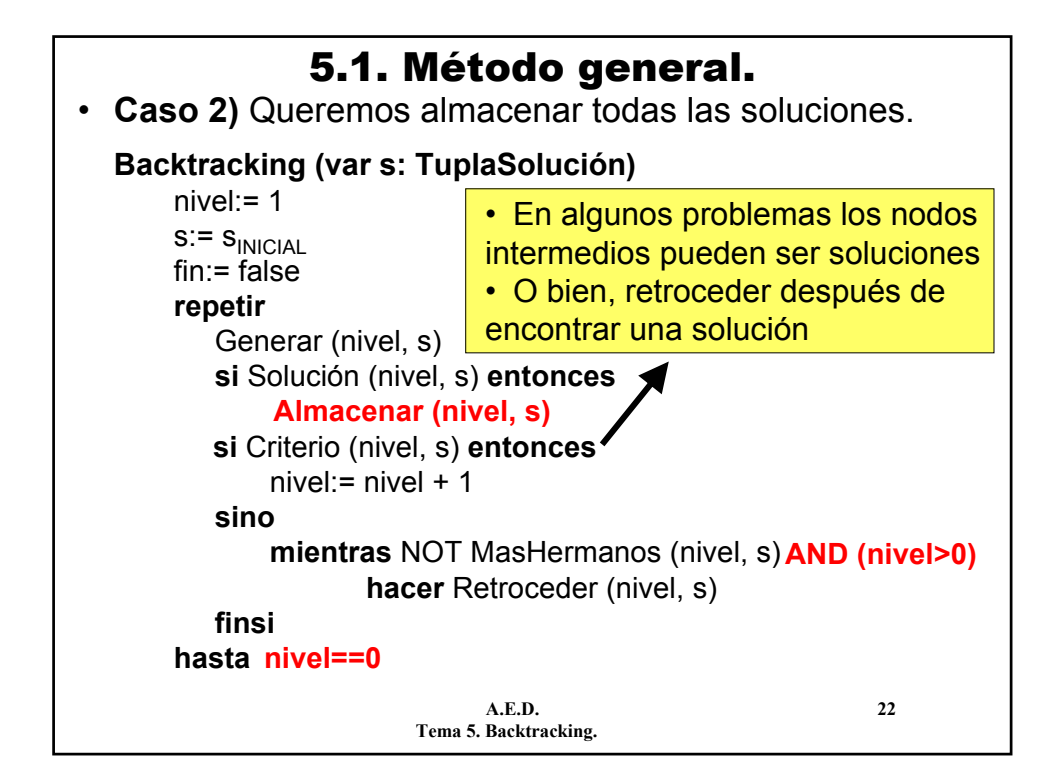

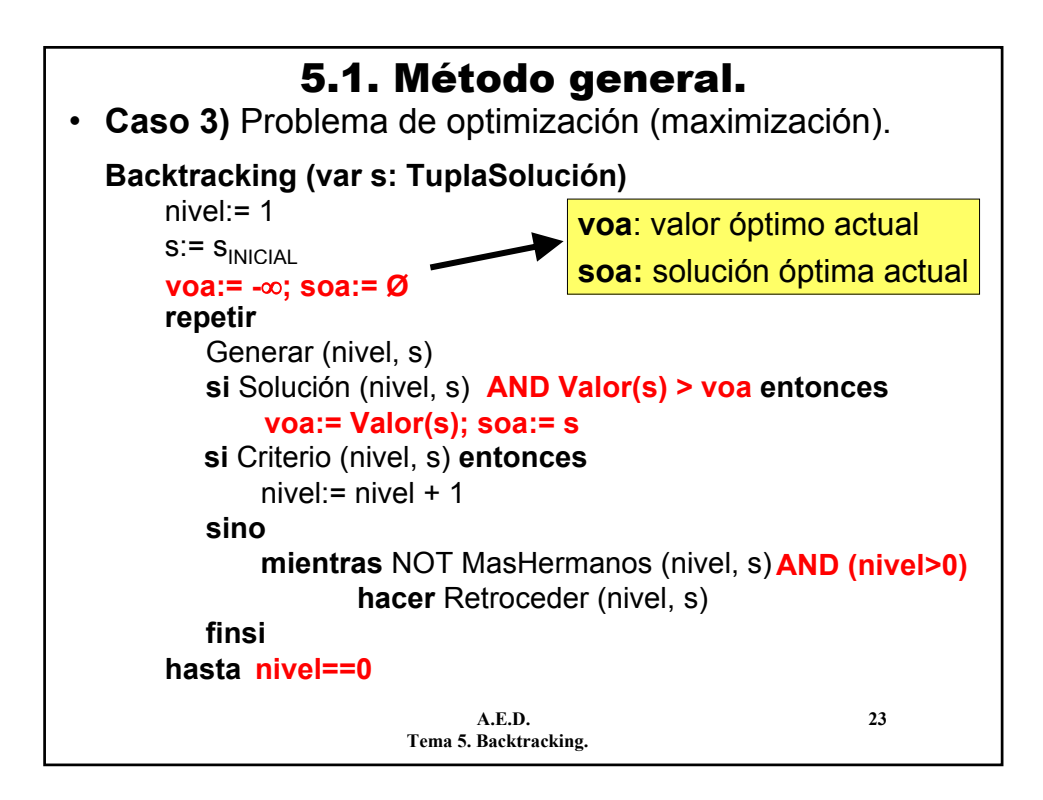

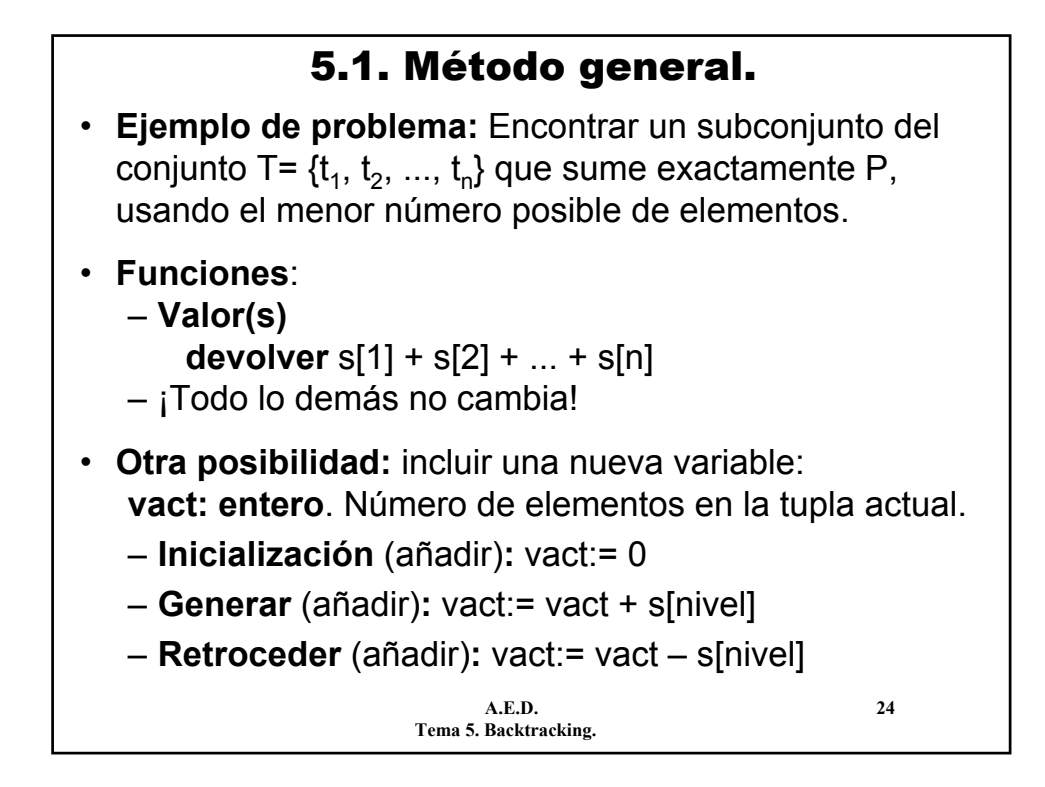

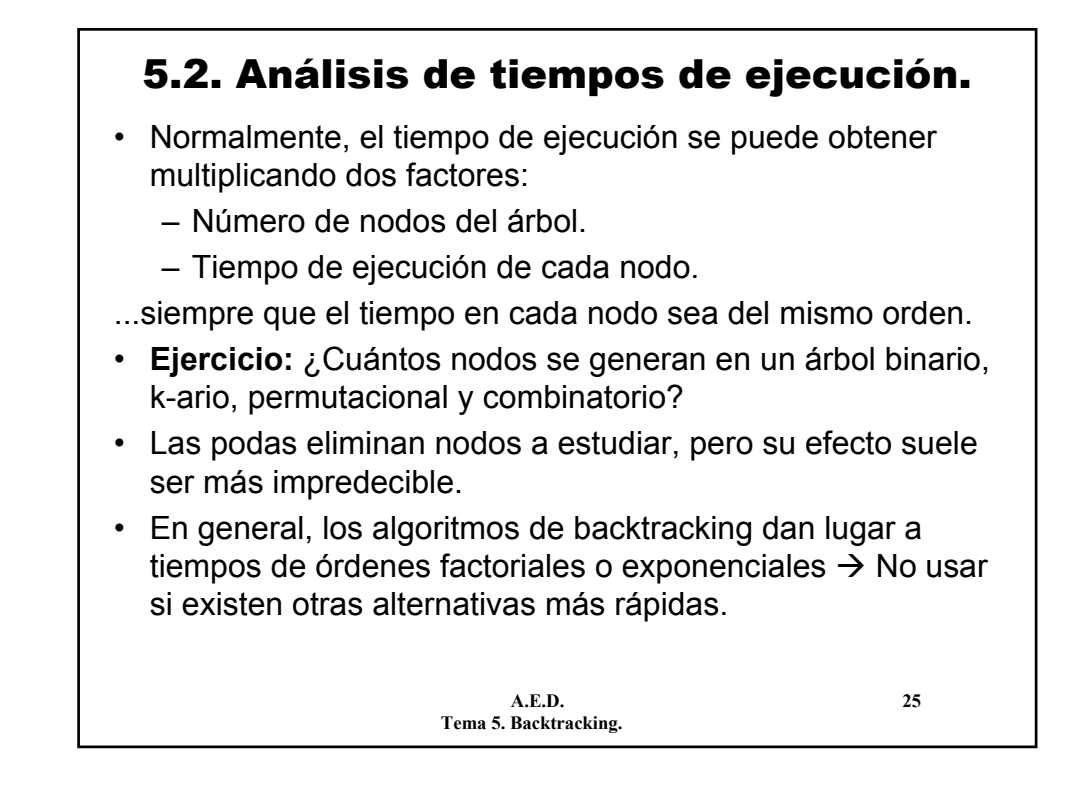

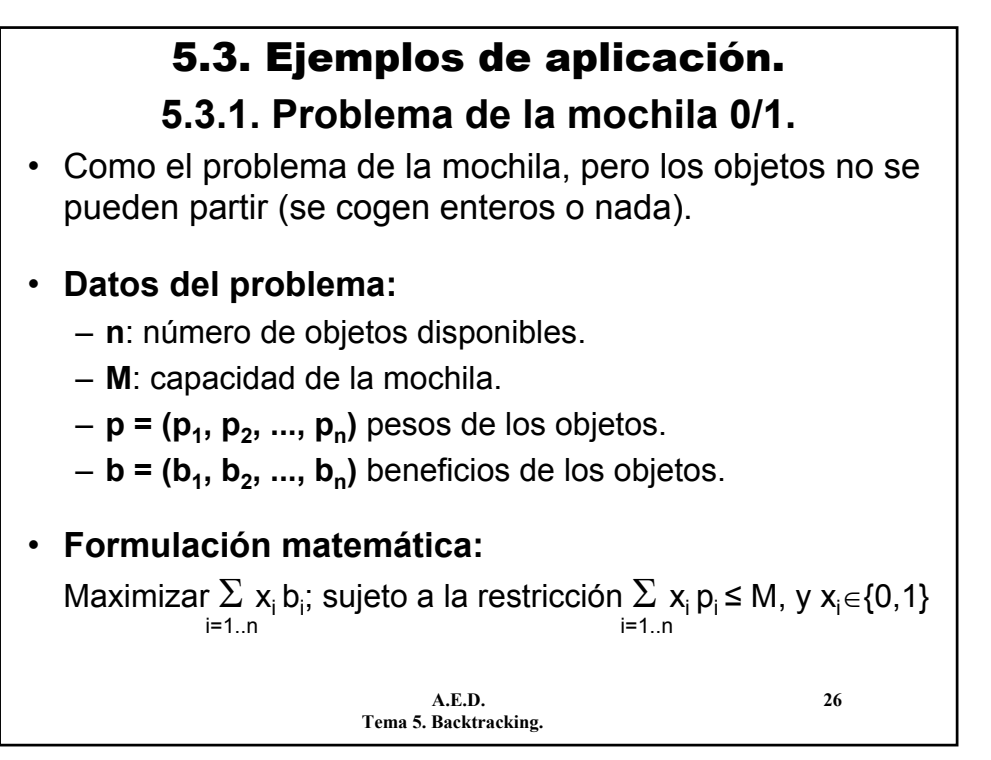

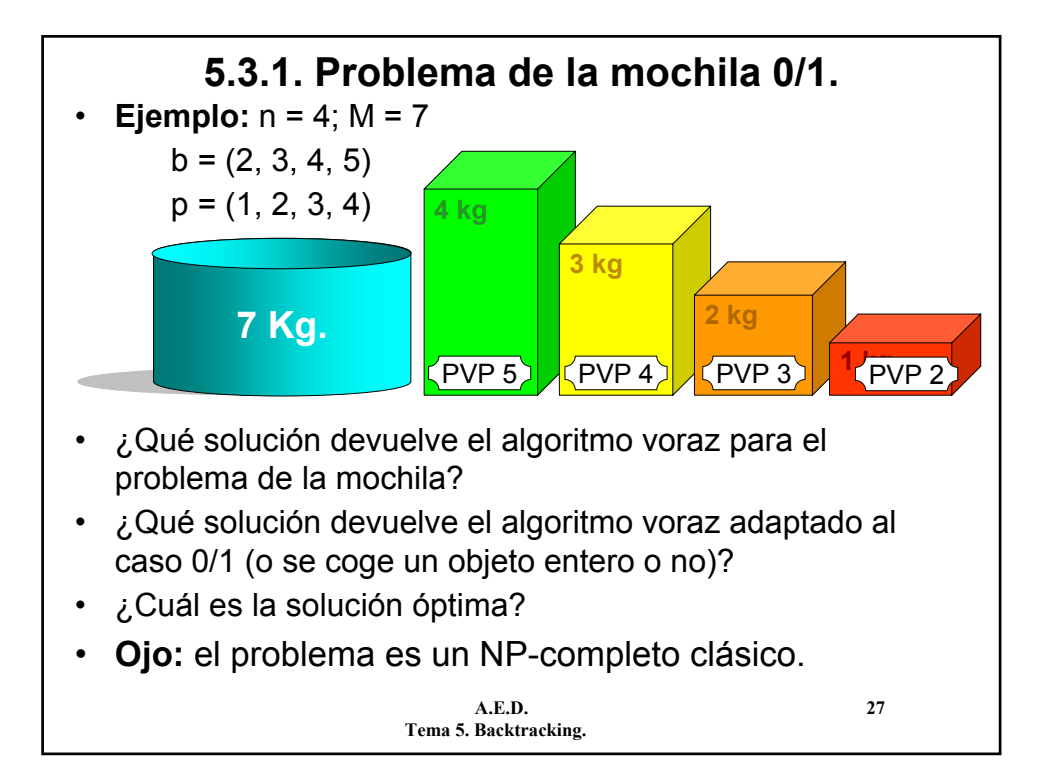

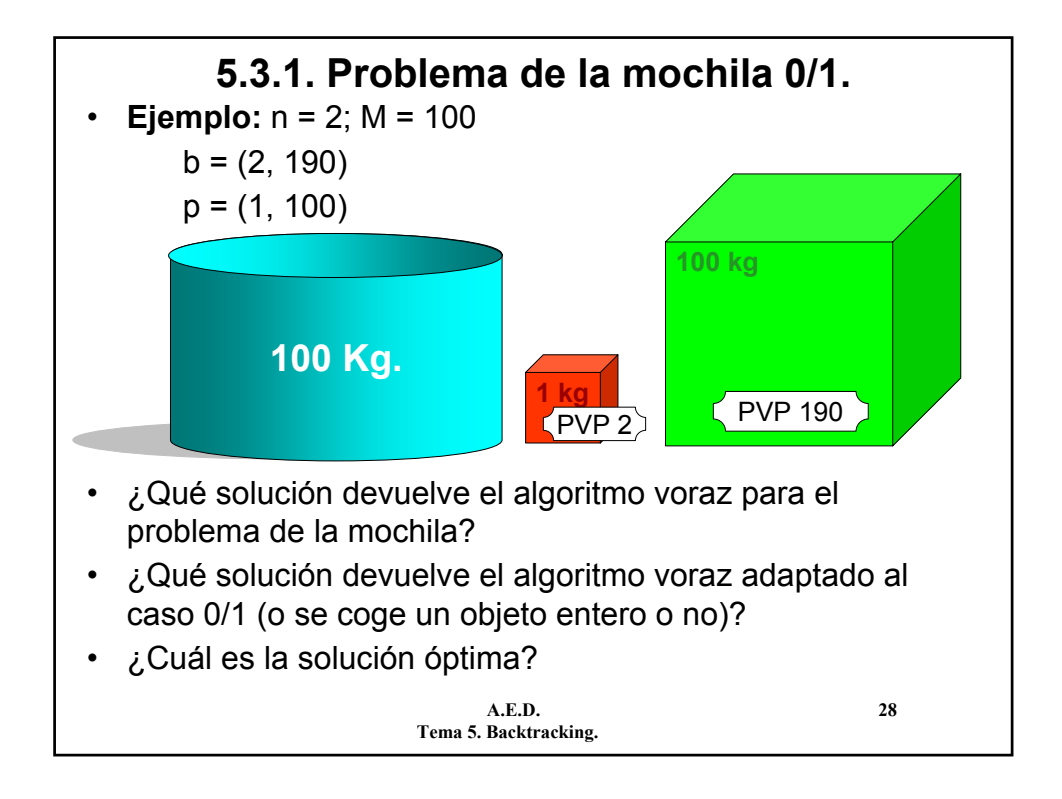

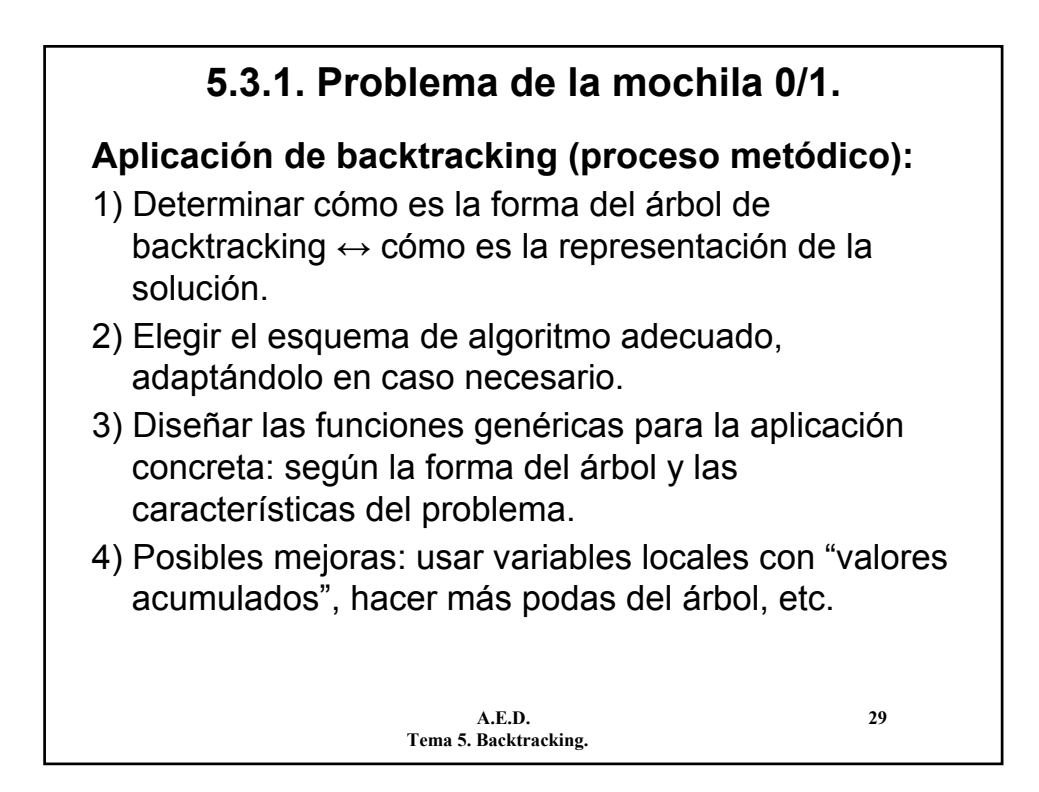

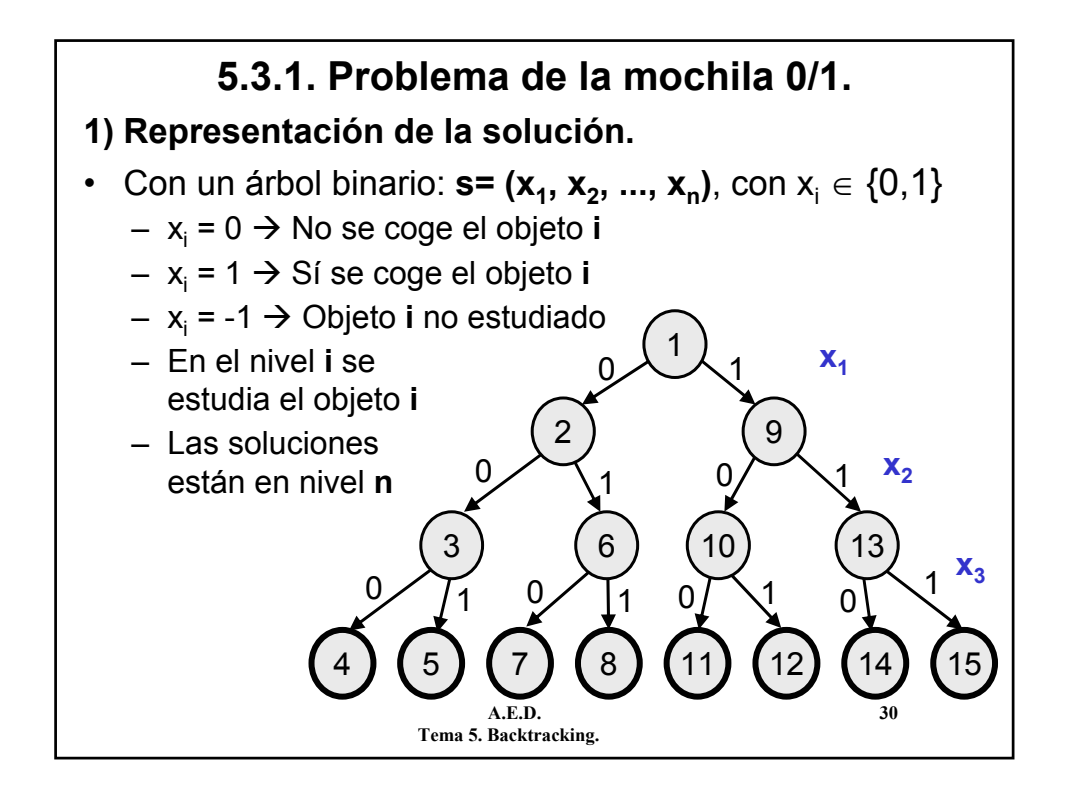

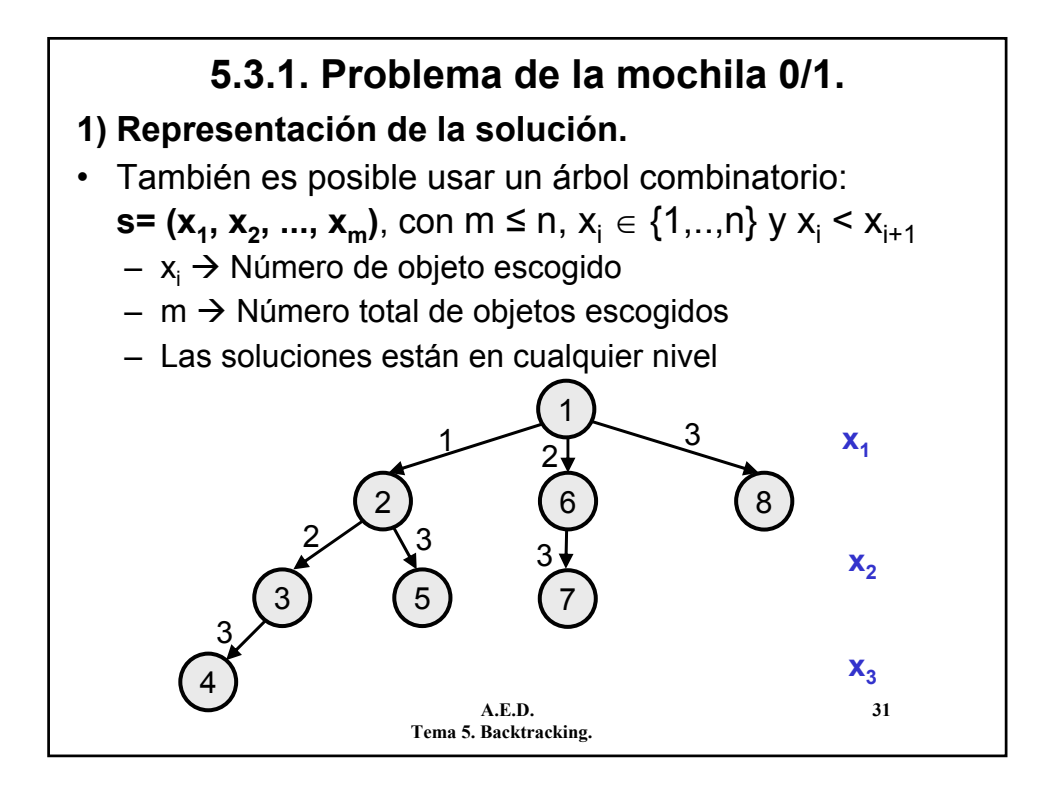

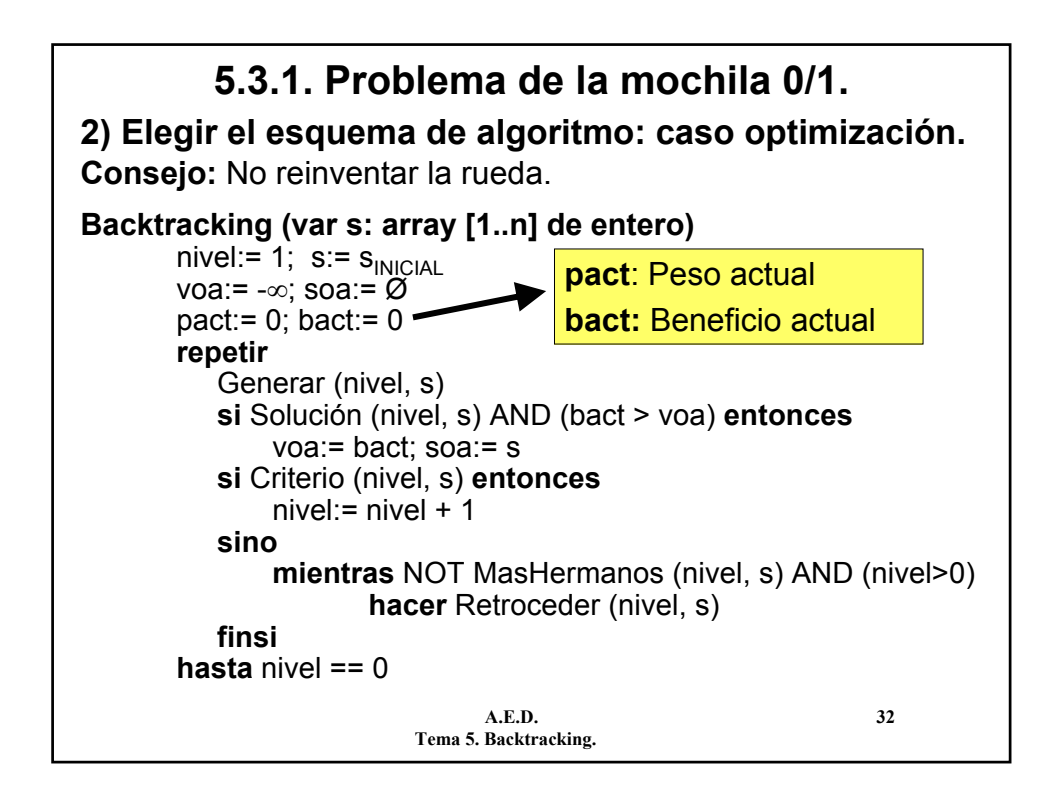

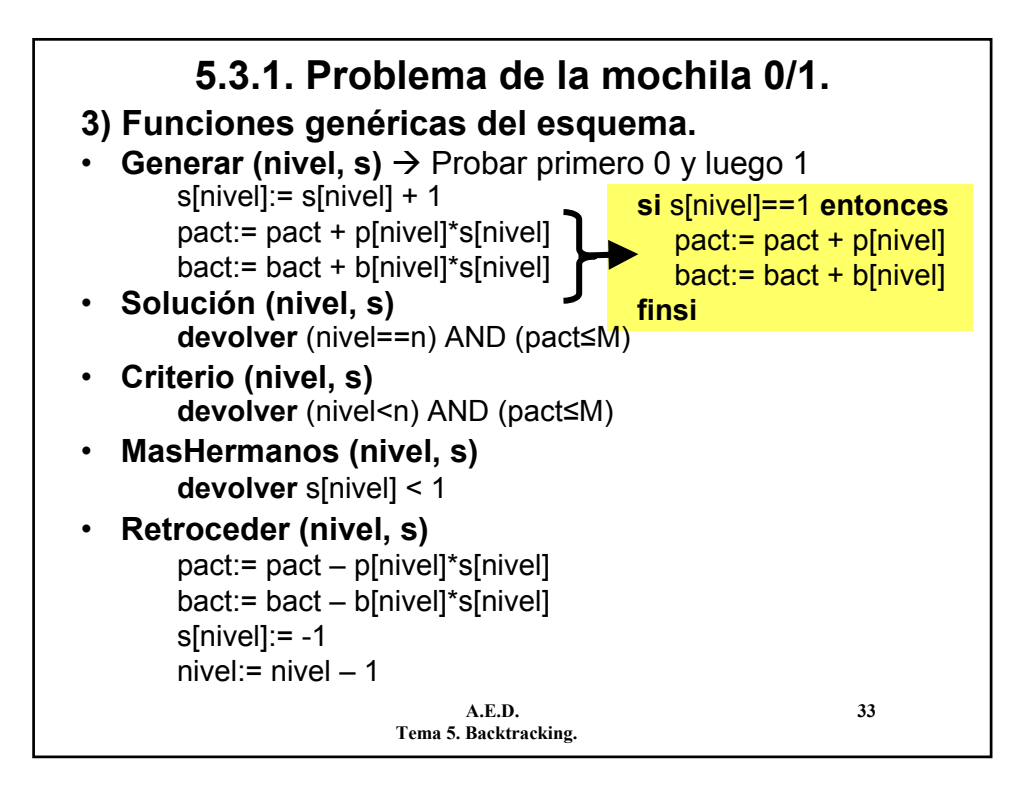

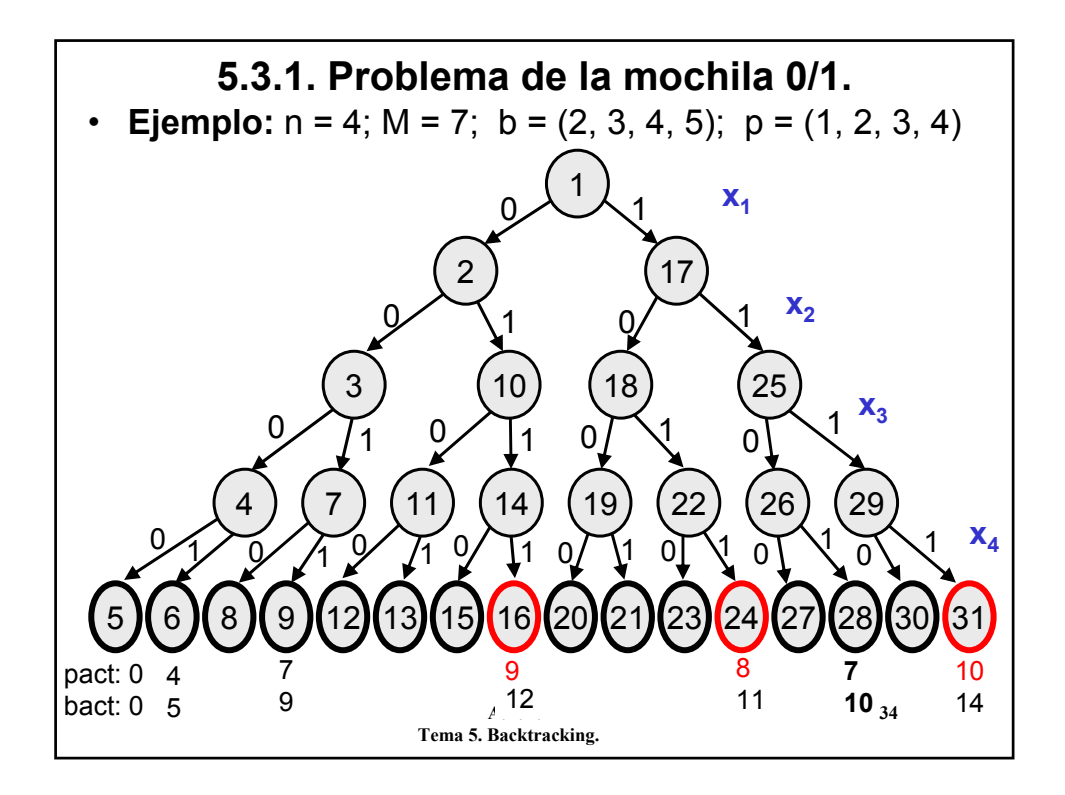

### **5.3.1. Problema de la mochila 0/1.**

- El algoritmo resuelve el problema, encontrando la solución óptima pero...
- Es muy ineficiente. ¿Cuánto es el orden de complejidad?
- **Problema adicional:** en el ejemplo, se generan todos los nodos posibles, no hay ninguna poda. La función **Criterio** es siempre cierta (excepto para algunos nodos hoja).
- **Solución:** Mejorar la poda con una función **Criterio** más restrictiva.
- Incluir una poda según el criterio de optimización.
	- **Poda según el criterio de peso:** si el peso actual es mayor que M podar el nodo.
	- **Poda según el criterio de optimización:** si el beneficio actual no puede mejorar el **voa** podar el nodo.

**A.E.D. 35 Tema 5. Backtracking.**

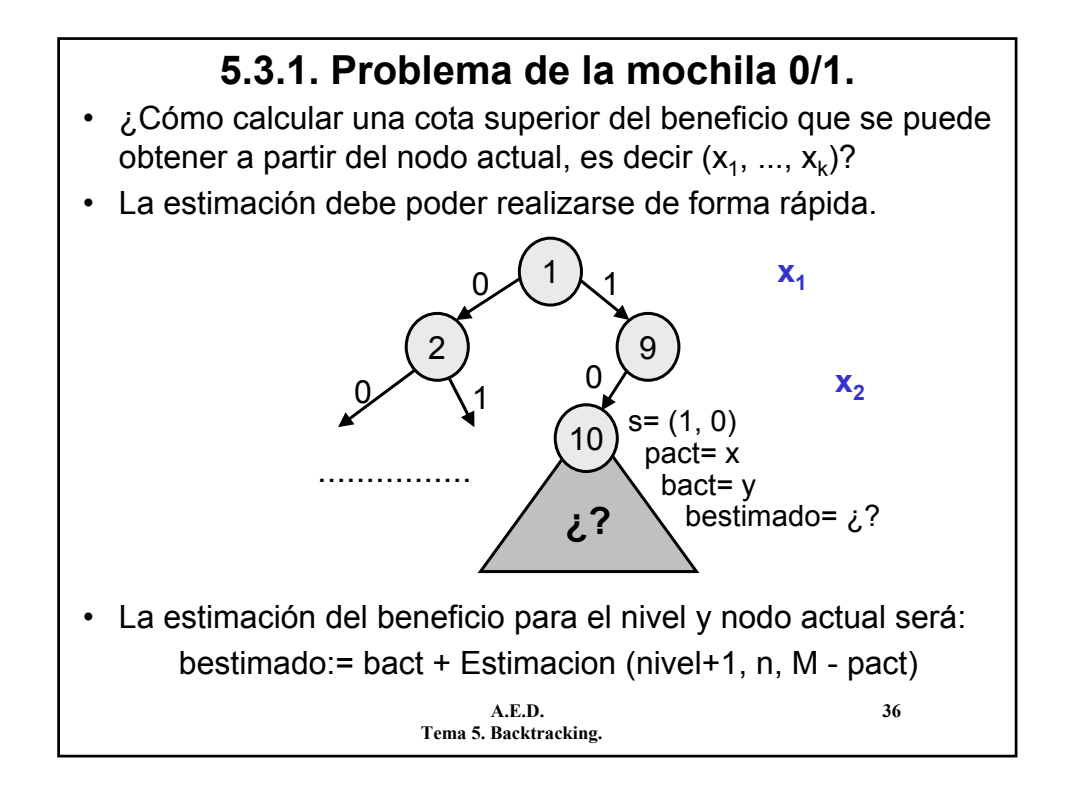

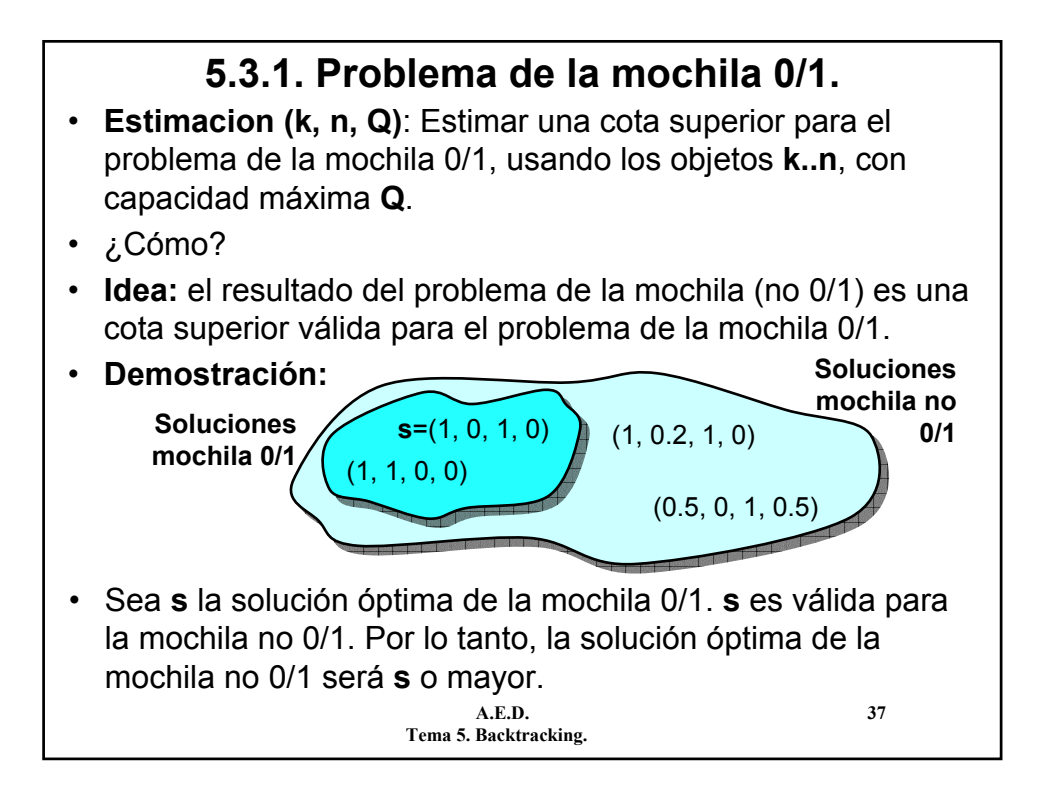

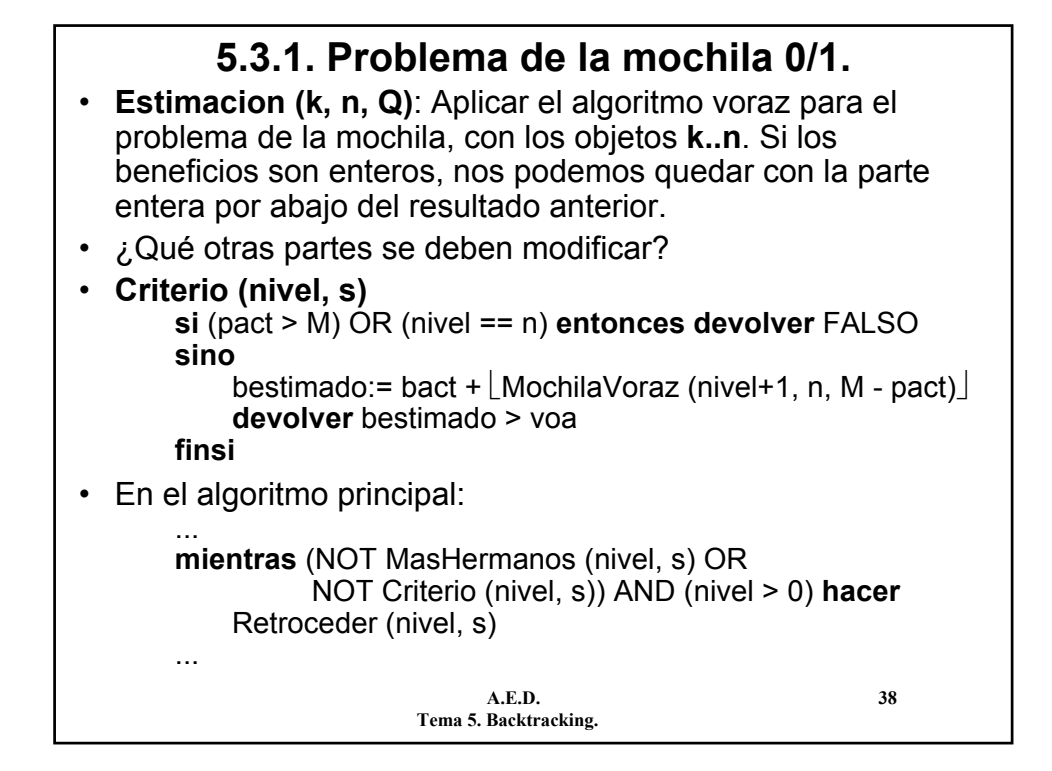

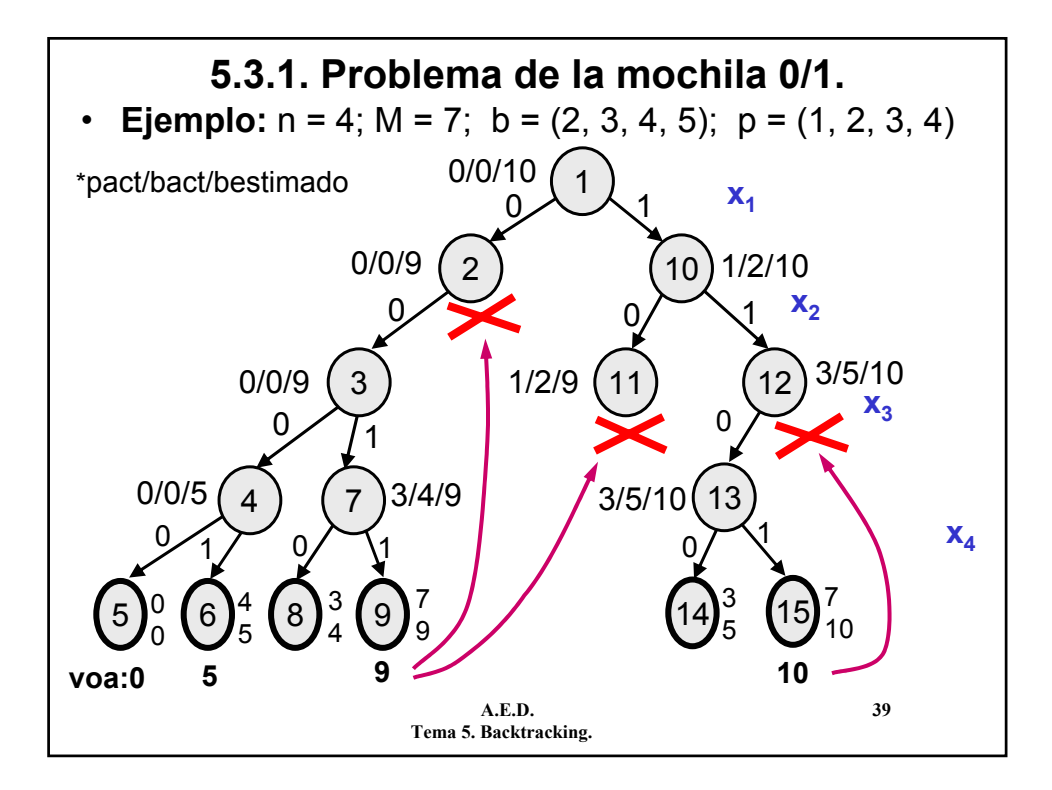

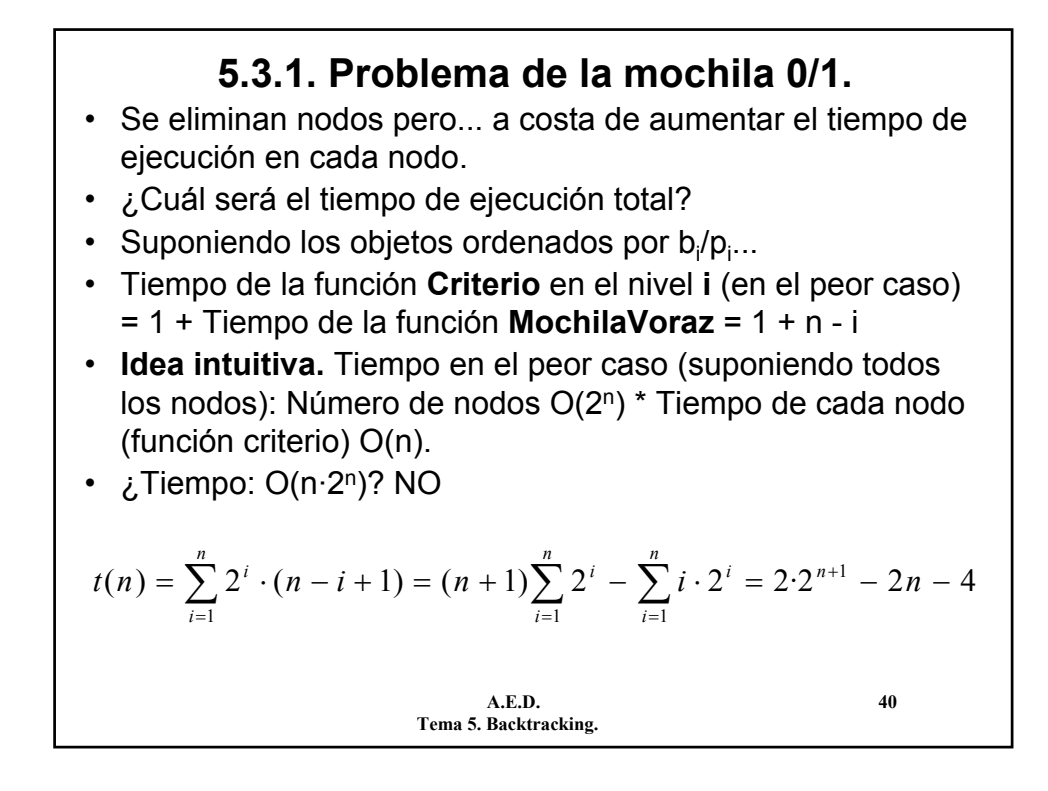

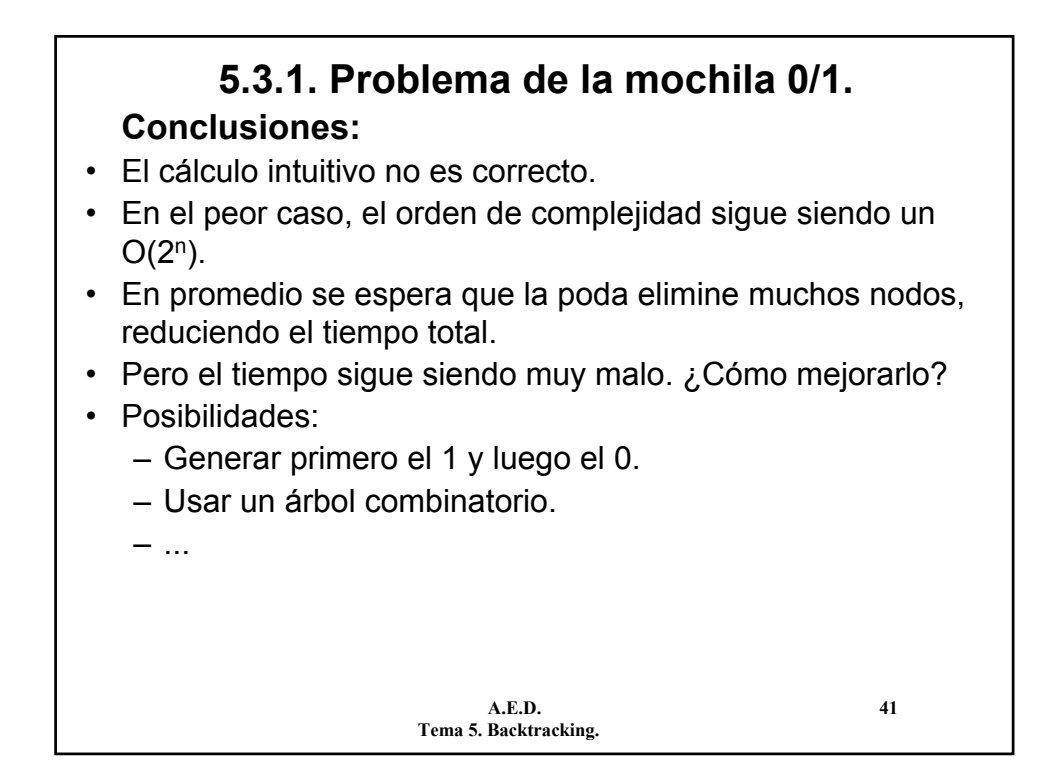

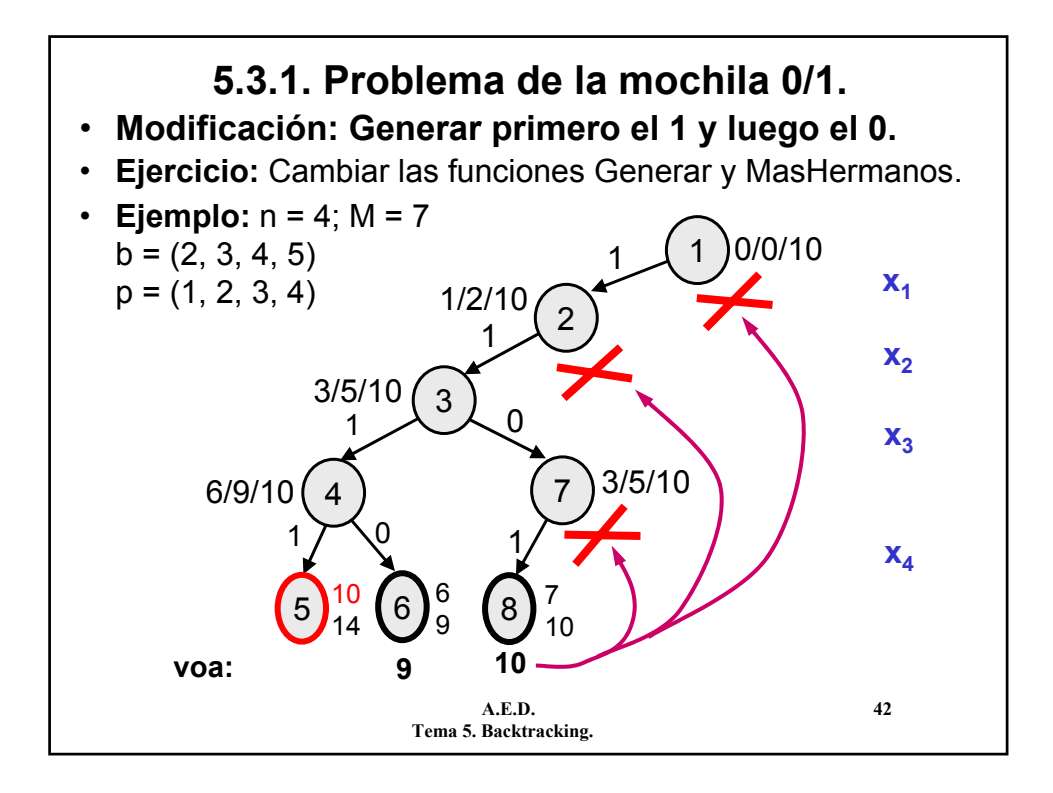

# **5.3.1. Problema de la mochila 0/1.**

- En este caso es mejor la estrategia "primero el 1", pero ¿y en general?
- $\cdot$  Si la solución óptima es de la forma s =  $(1, 1, 1, X, X, 0, \dots)$ 0, 0) entonces se alcanza antes la solución generando primero 1 (y luego 0).
- Si es de la forma  $s = (0, 0, 0, X, X, 1, 1, 1)$  será mejor empezar por 0.
- **Idea:** es de esperar que la solución de la mochila 0/1 sea "parecida" a la de la mochila no 0/1. Si ordenamos los objetos por b<sub>i</sub>/p<sub>i</sub> entonces tendremos una solución del primer tipo.

**A.E.D. 43 Tema 5. Backtracking.**

**A.E.D. 44 Tema 5. Backtracking. 5.3.1. Problema de la mochila 0/1.** • **Modificación: Usar un árbol combinatorio.** • **Representación de la solución: s=**  $(x_1, x_2, ..., x_m)$ , con m ≤ n,  $x_i \in \{1, ..., n\}$  y  $x_i < x_{i+1}$  $- x_i \rightarrow N$ úmero de objeto escogido  $-$  m  $\rightarrow$  Número total de objetos escogidos – Las soluciones están en cualquier nivel • **Ejercicio:** Cambiar la implementación para generar este árbol. – Esquema del algoritmo: nos vale el mismo. – Modificar las funciones Generar, Solución, Criterio y MasHermanos. 1 2 3) (5 8 1 3 **x**<sub>1</sub> **x**<sub>2</sub> 4 7 6 3 2 2 3  $X_3$ 

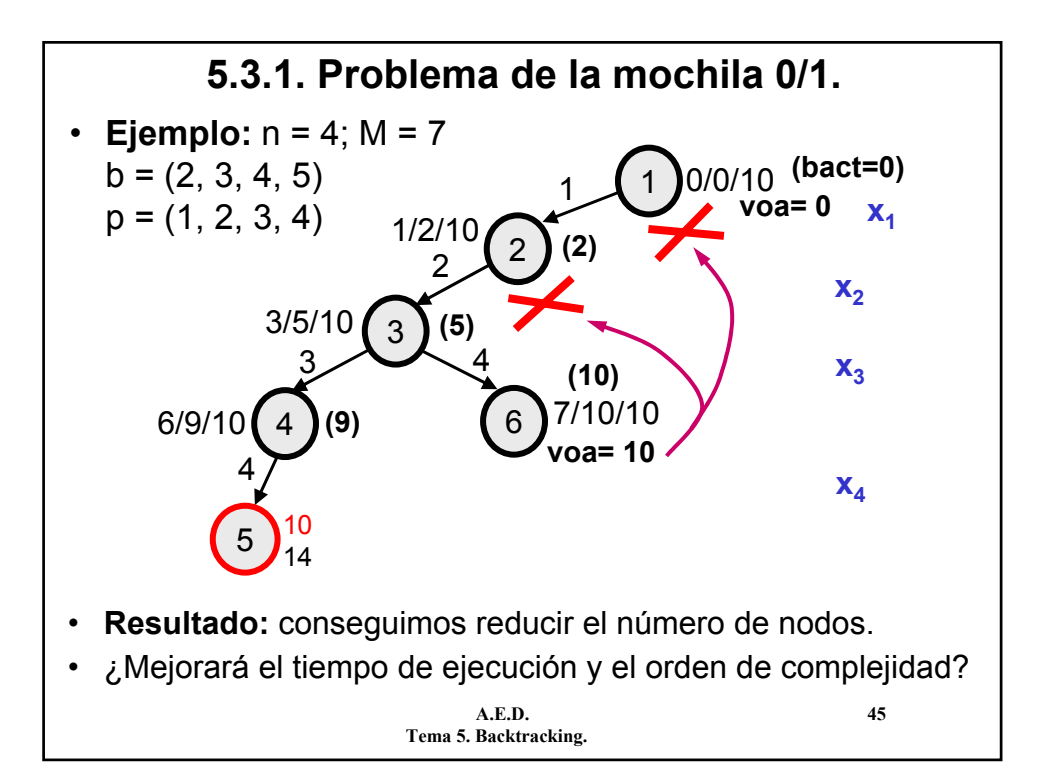

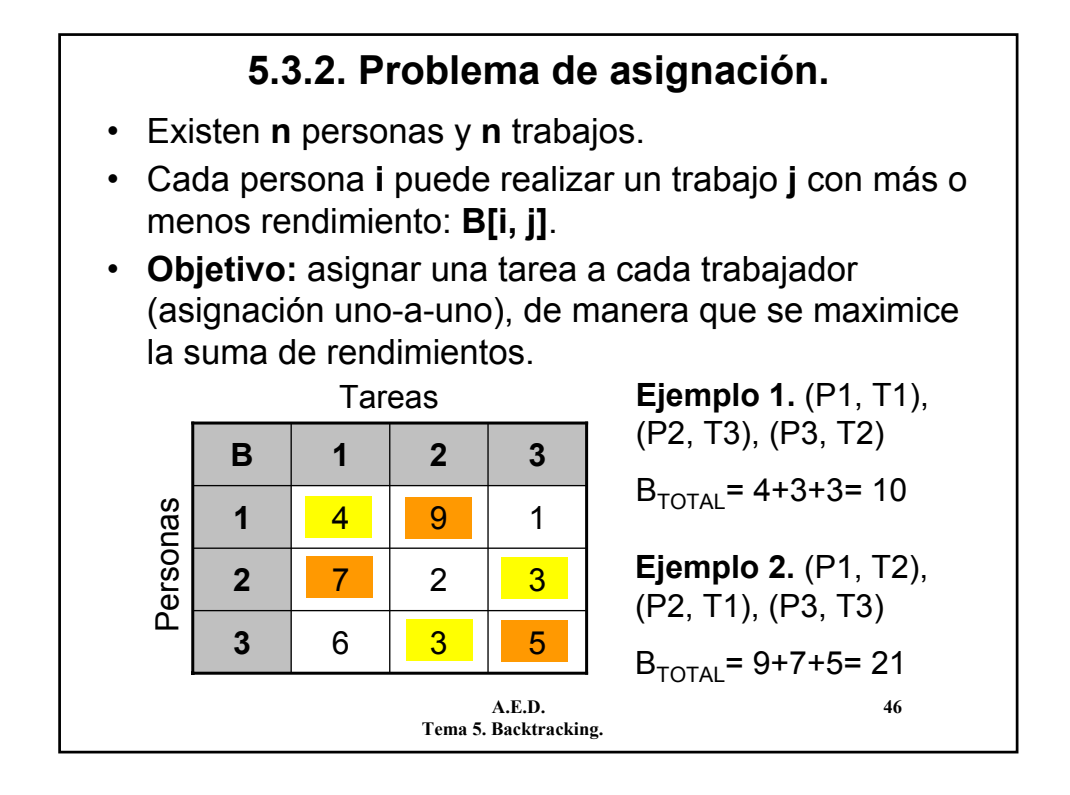

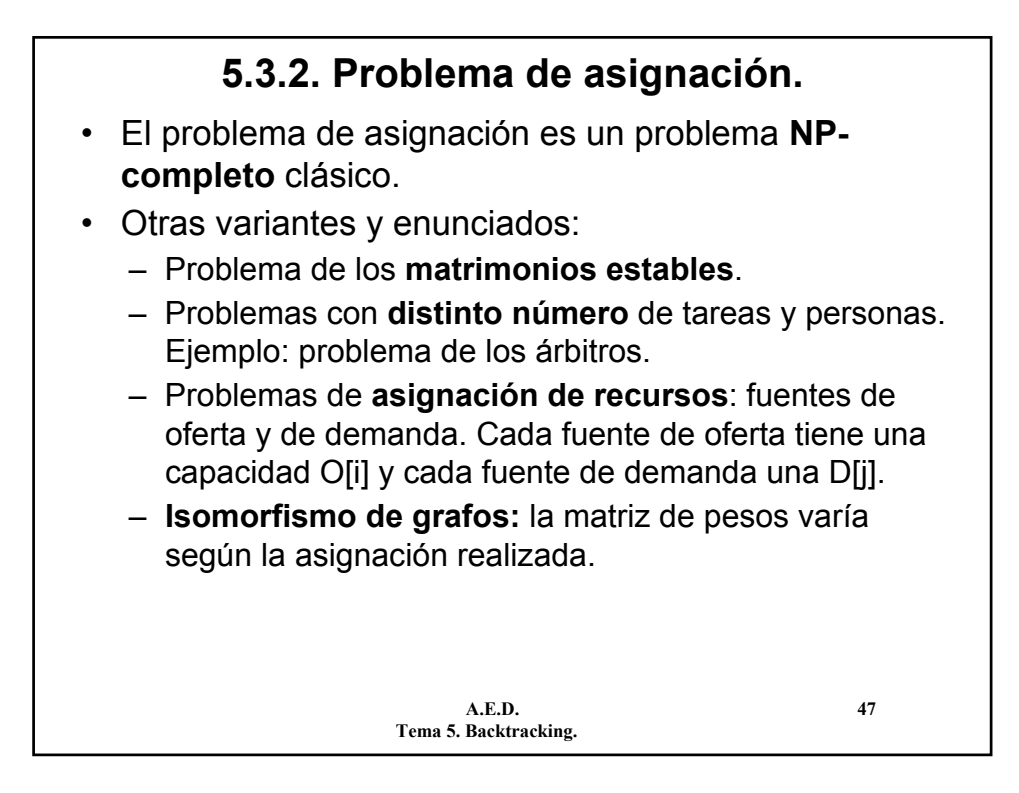

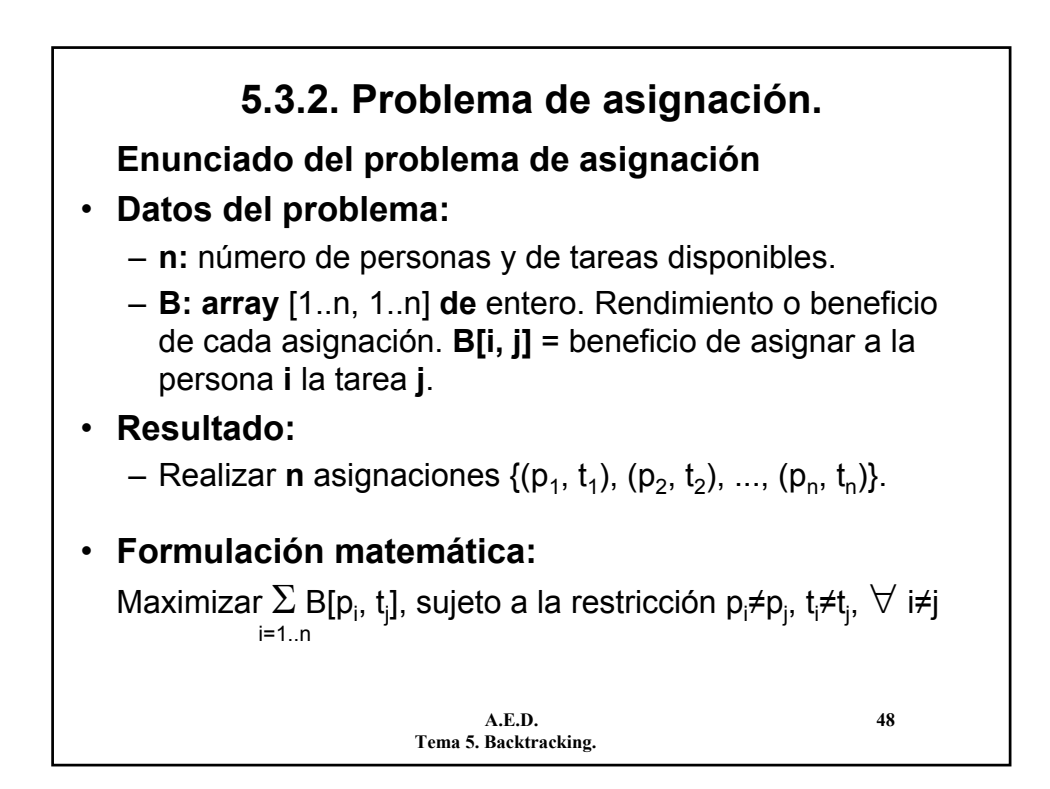

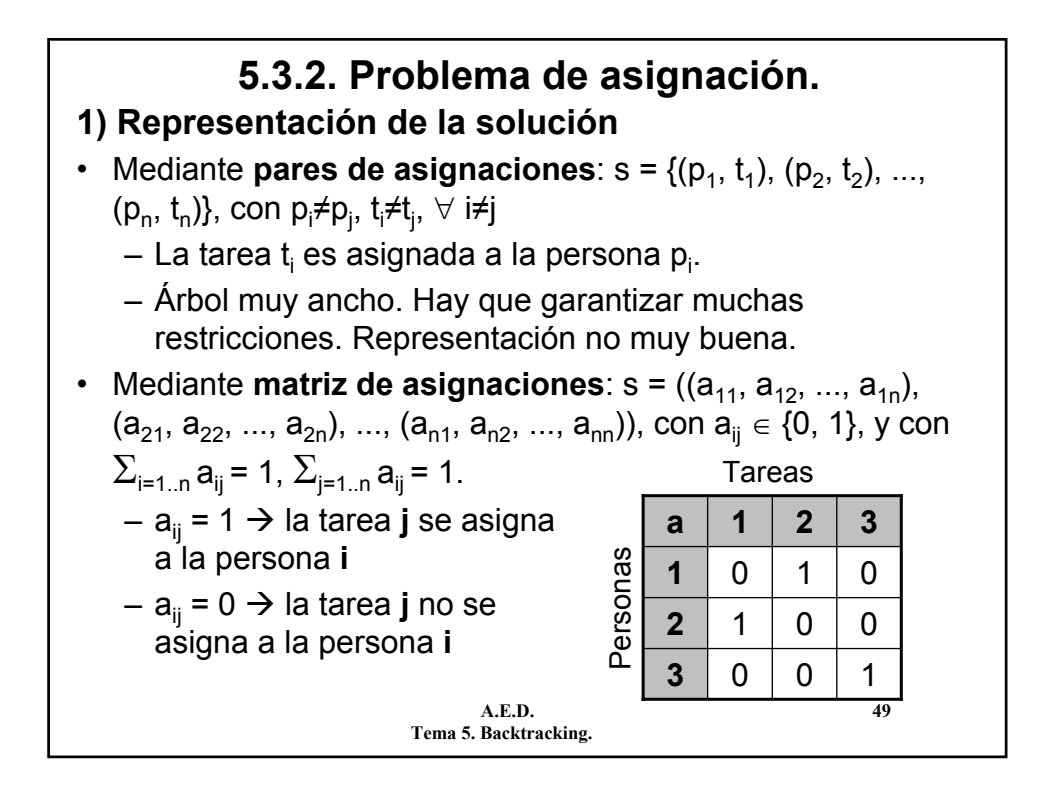

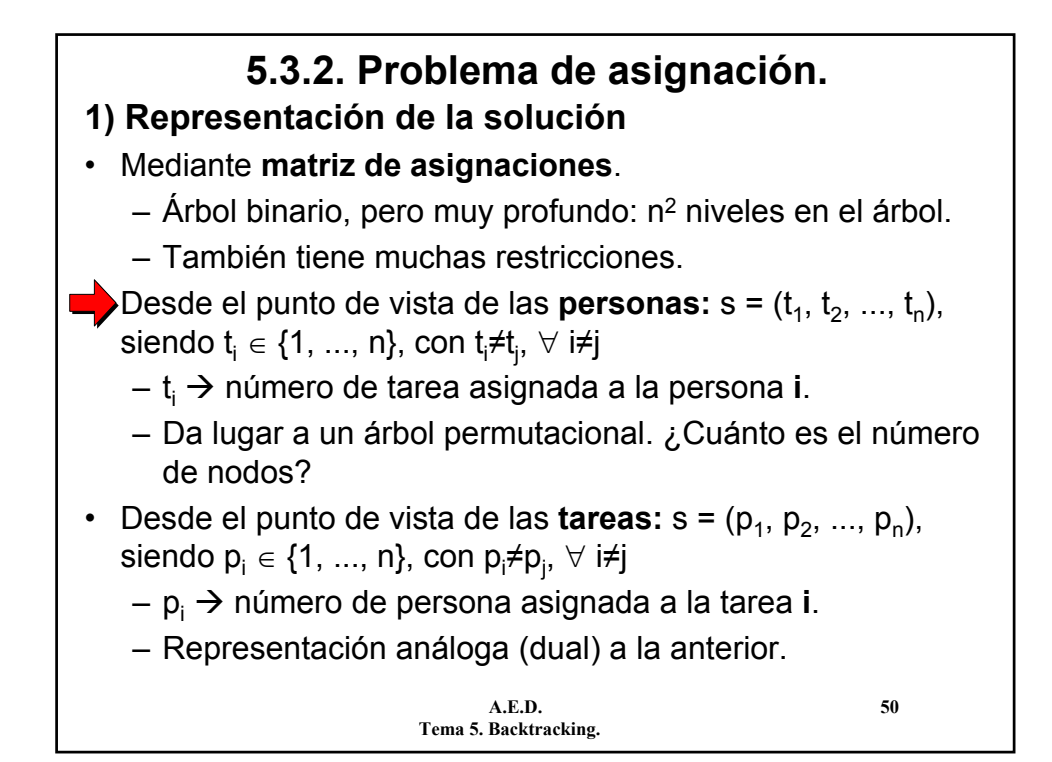

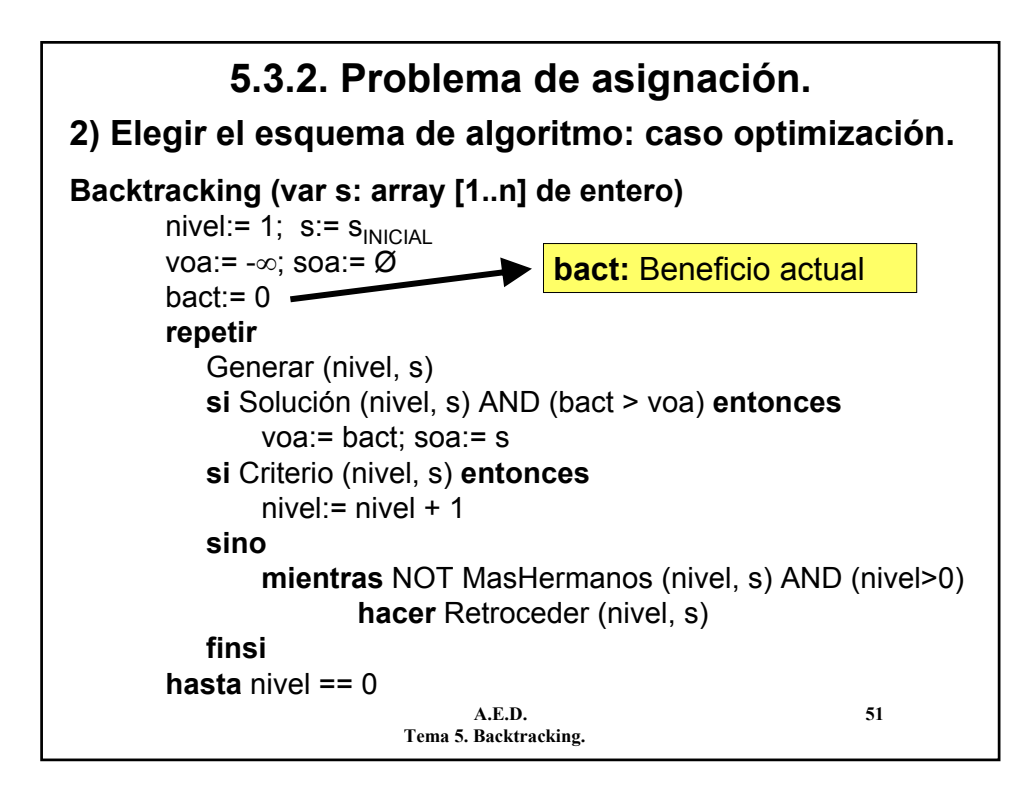

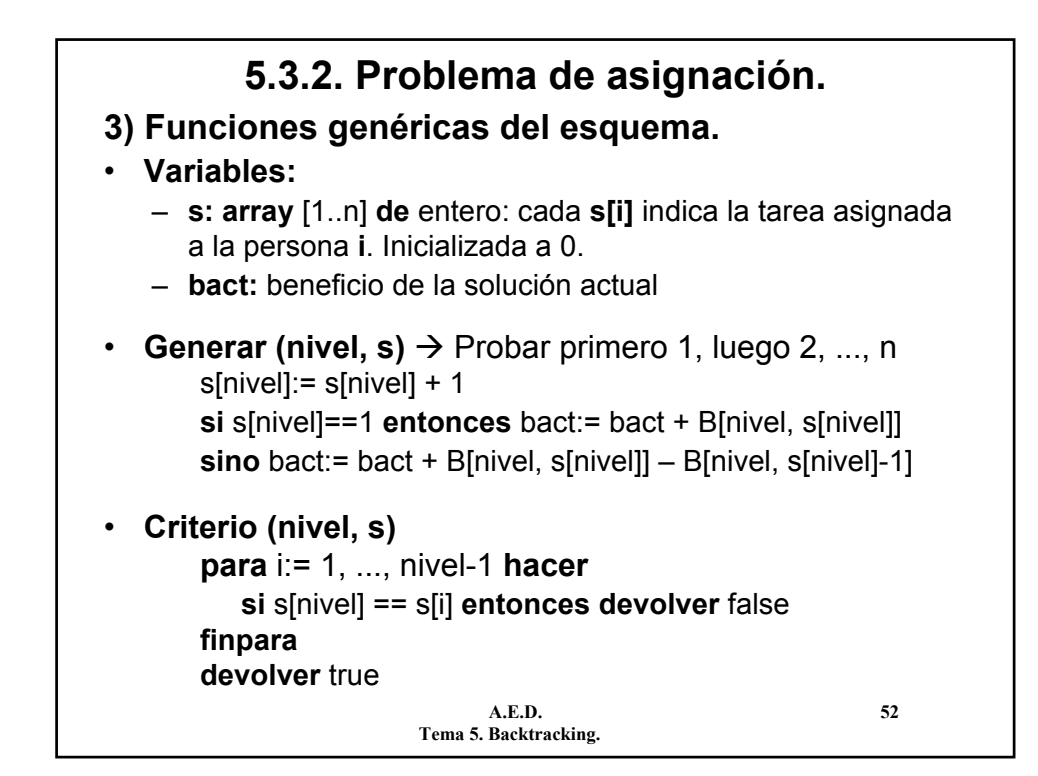

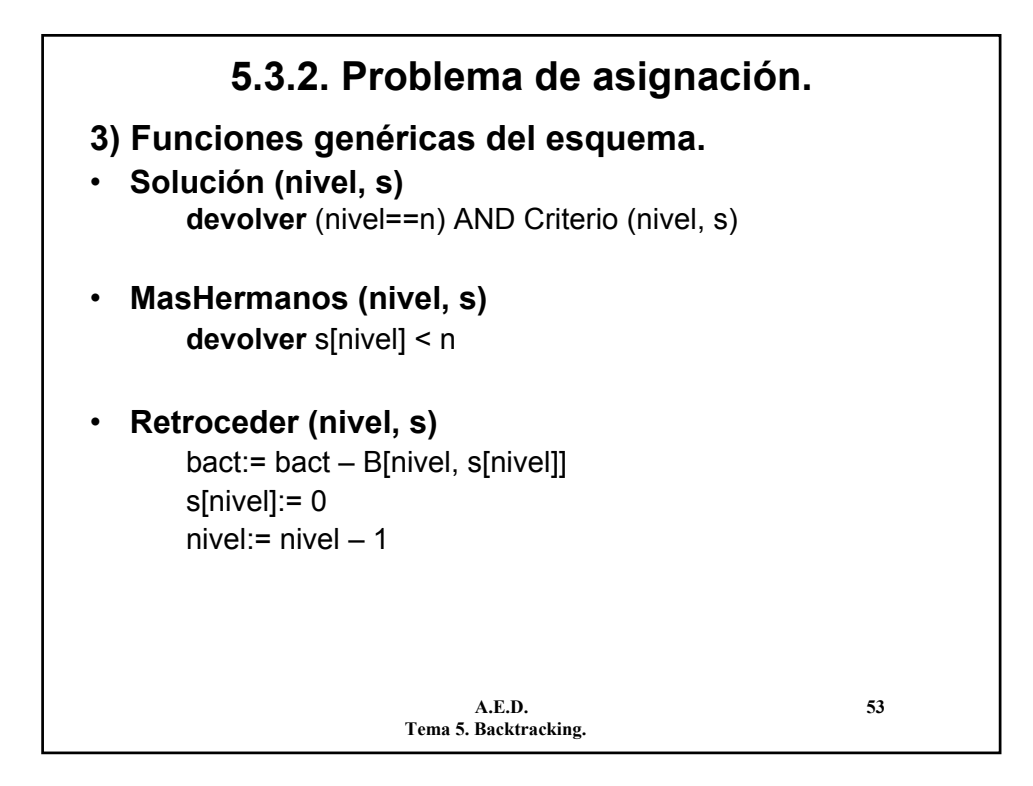

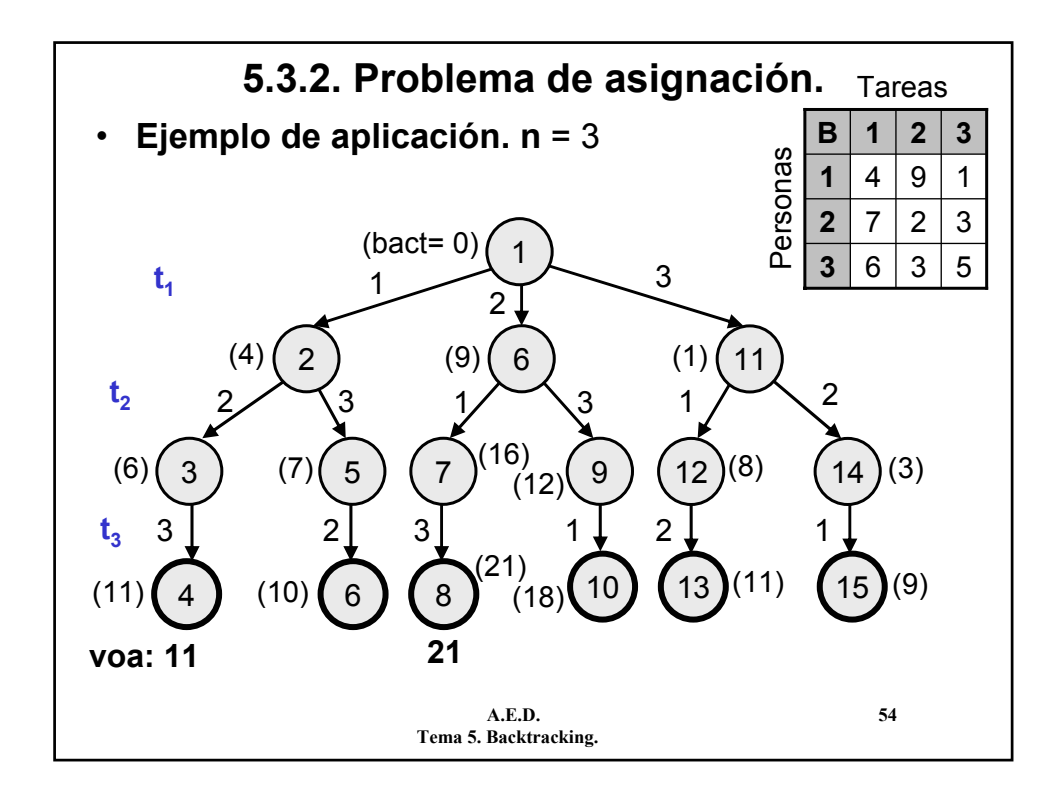

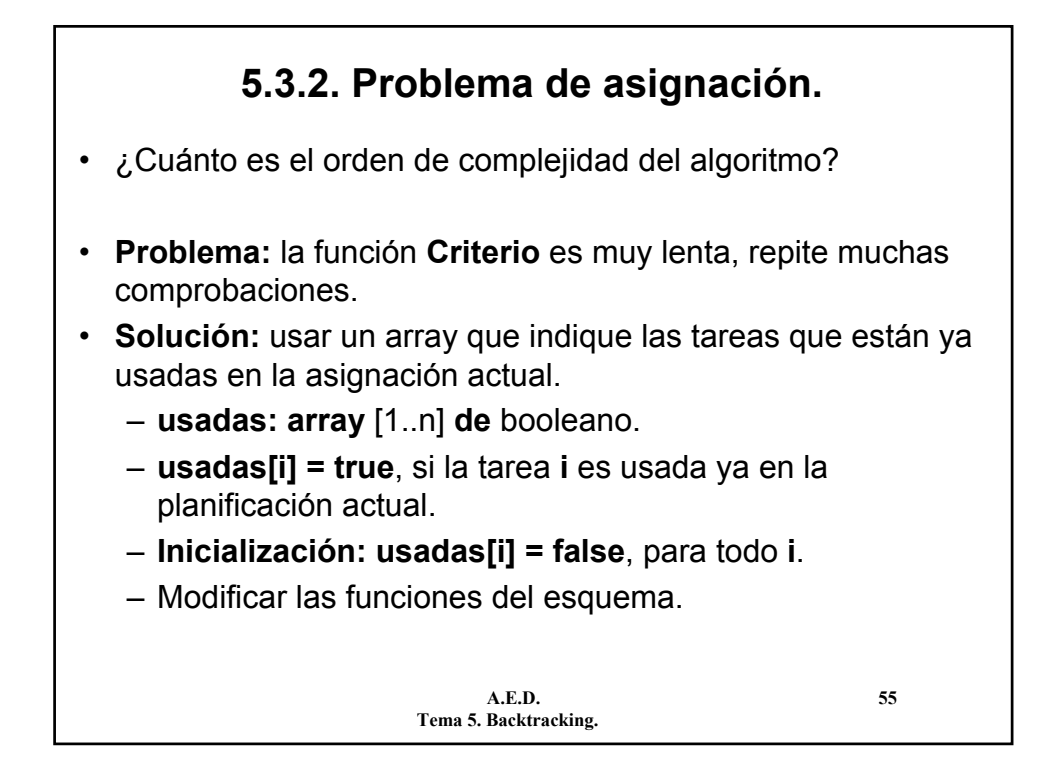

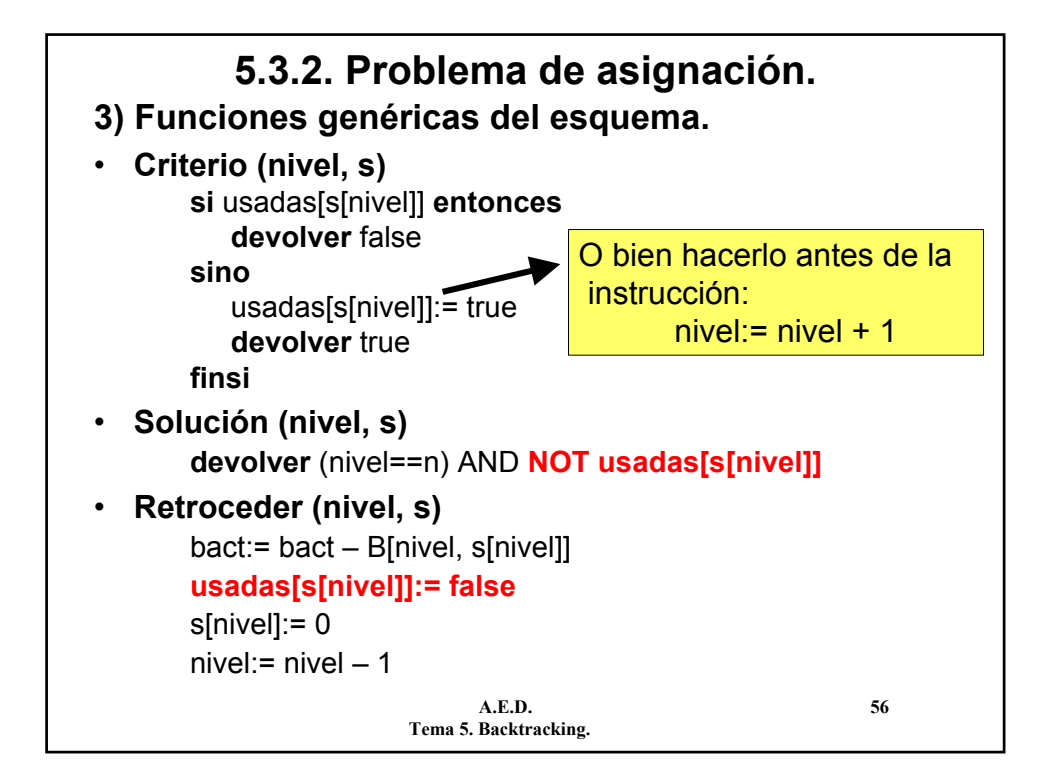

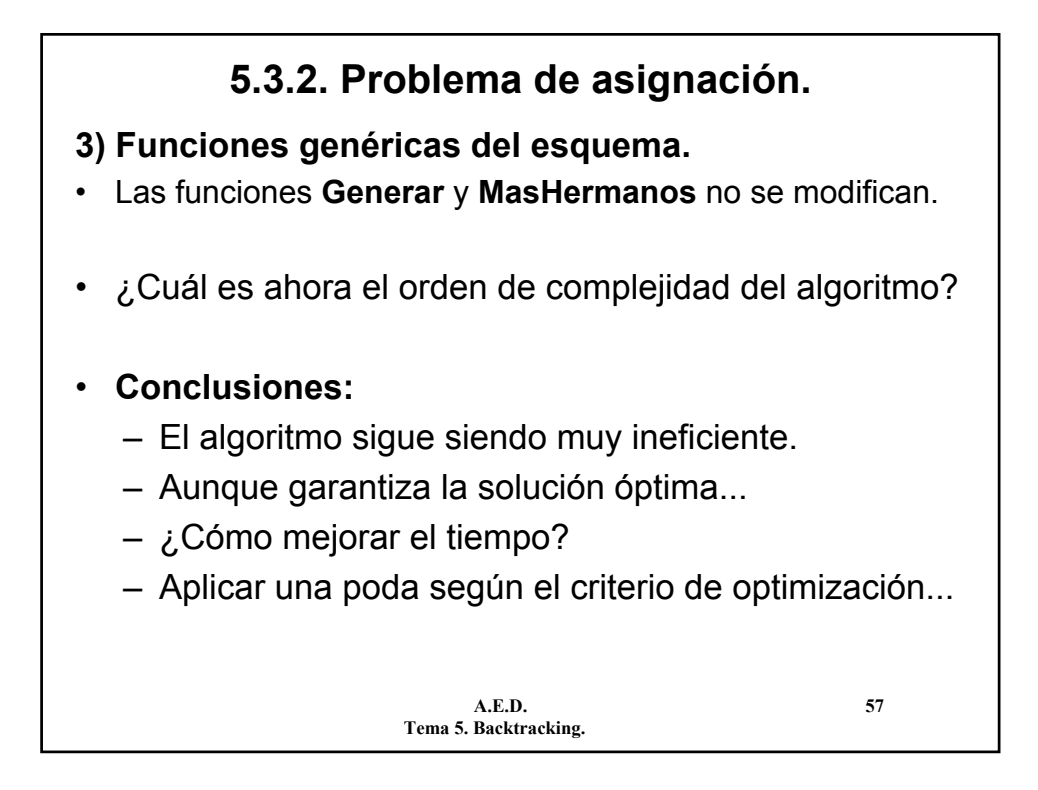

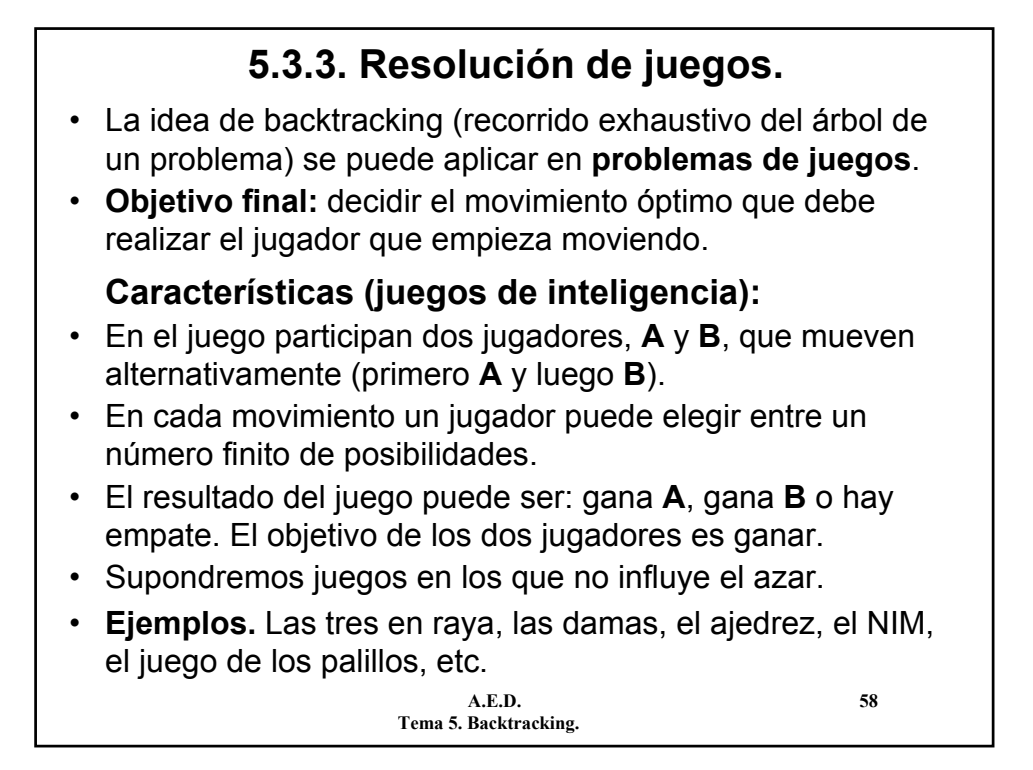

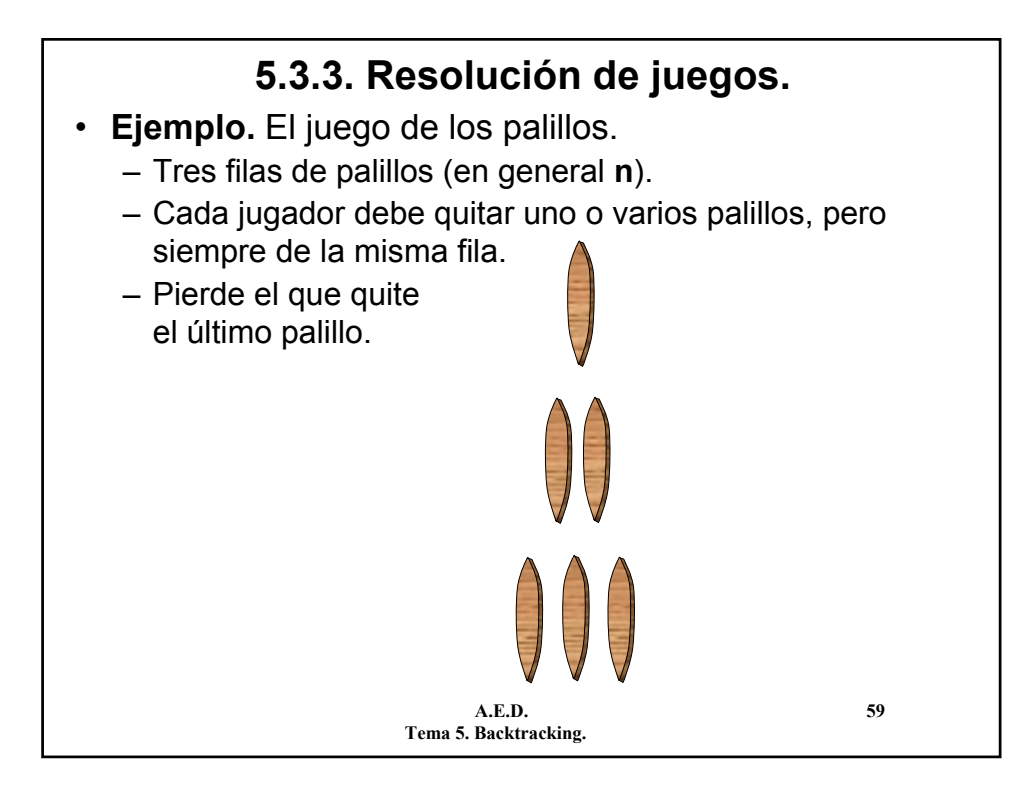

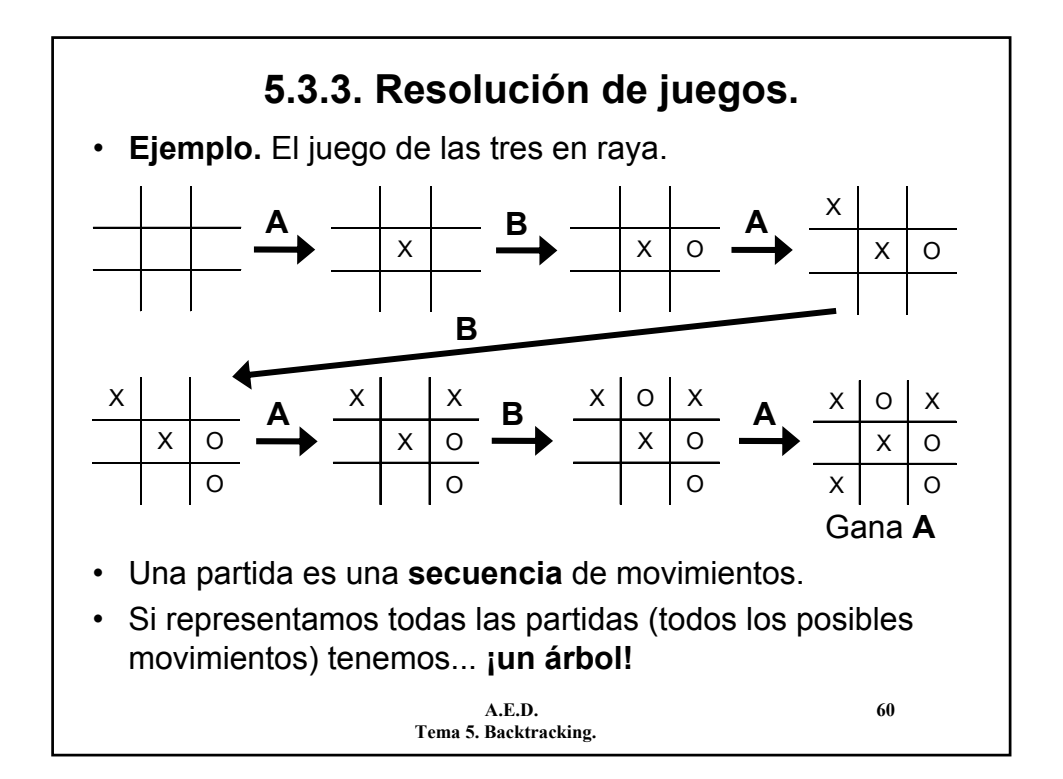

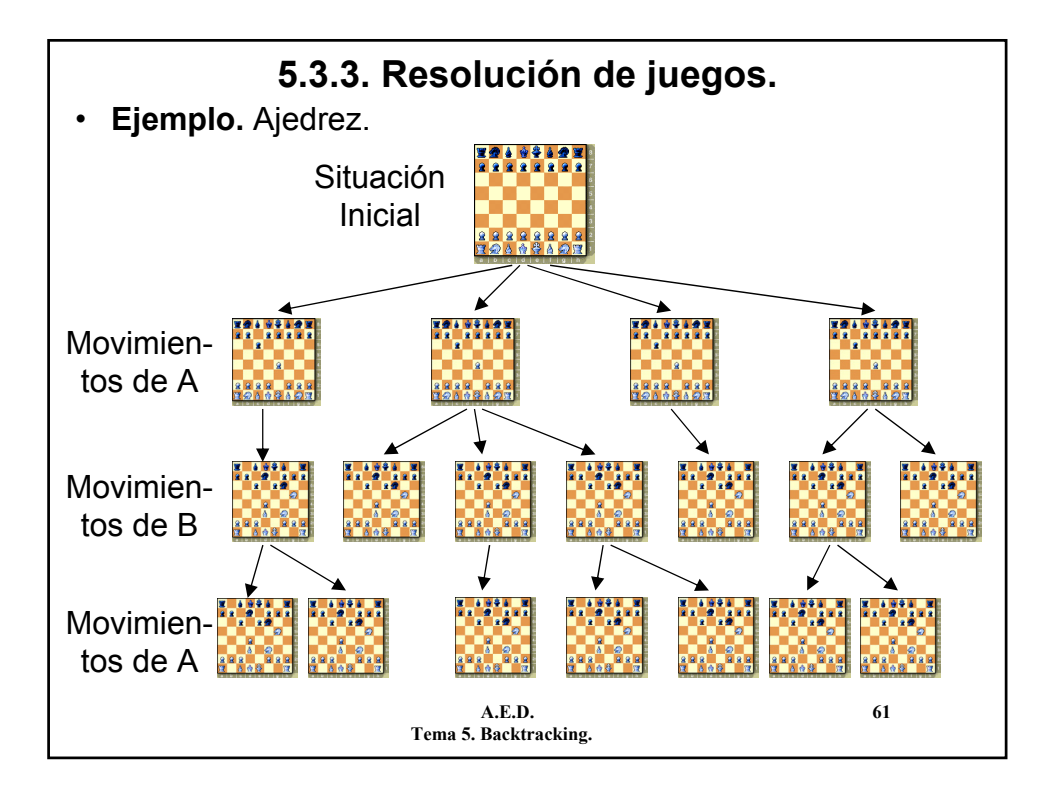

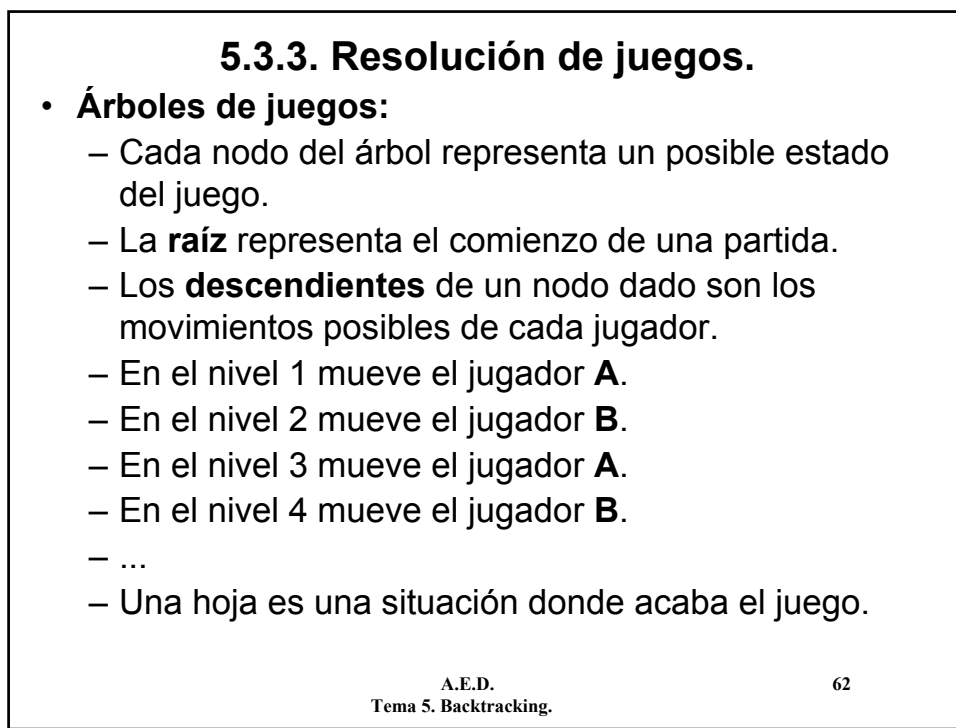

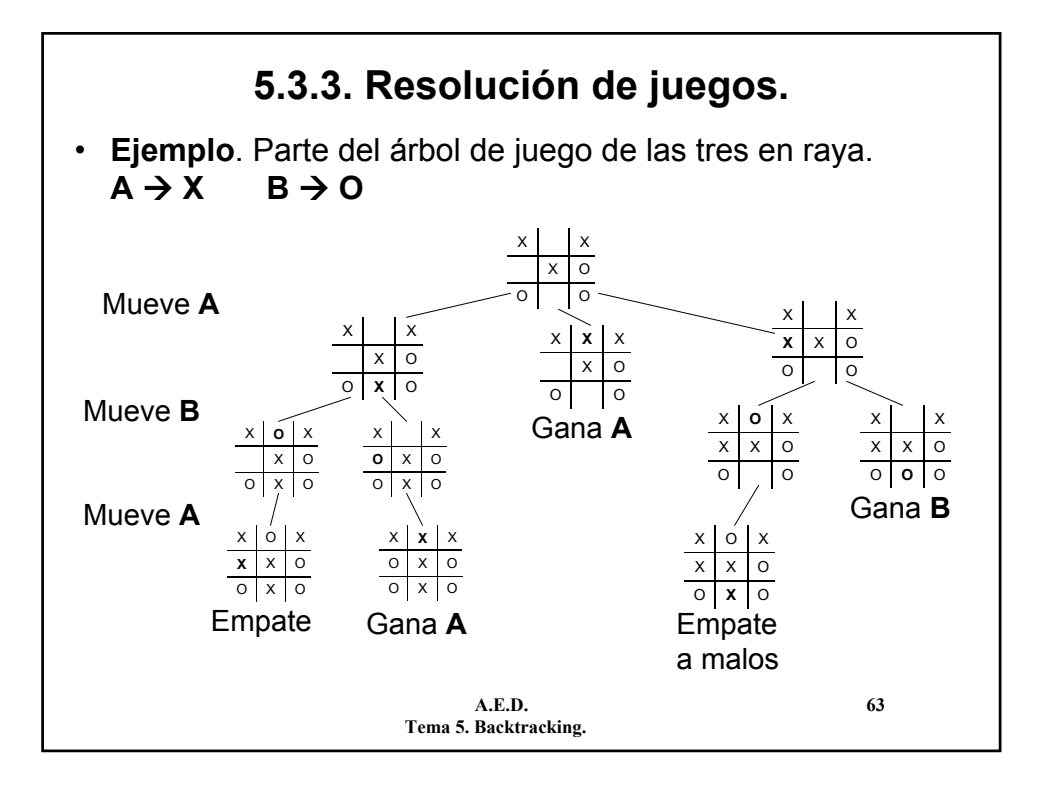

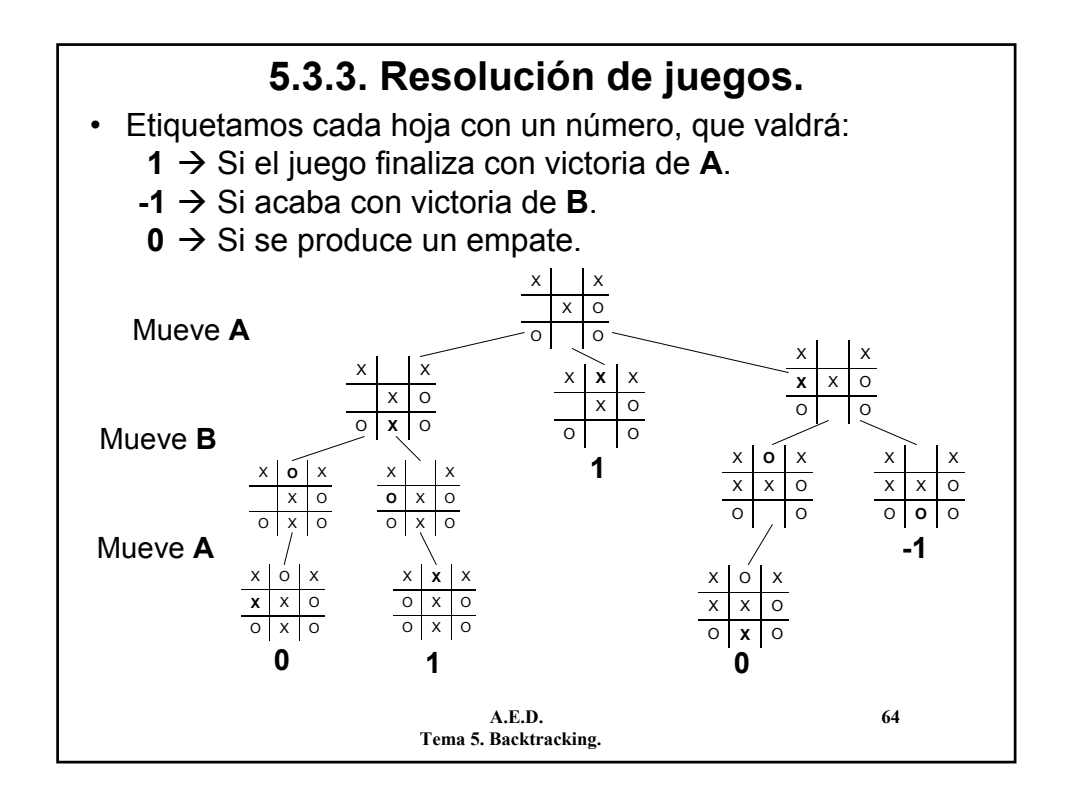

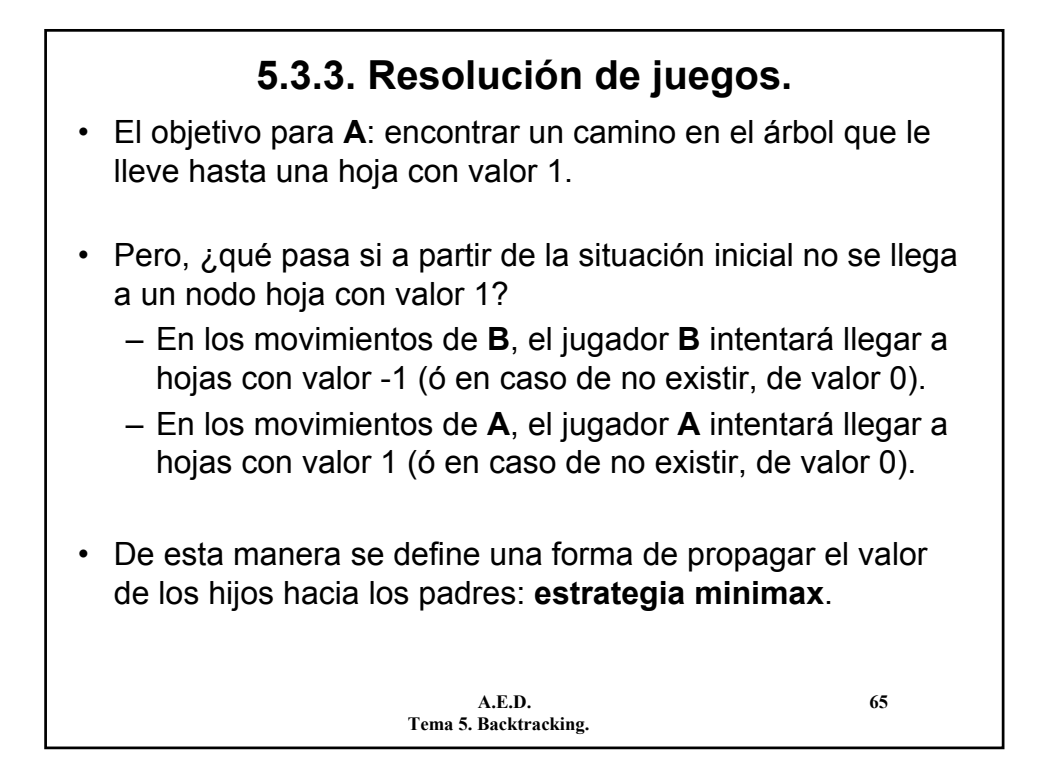

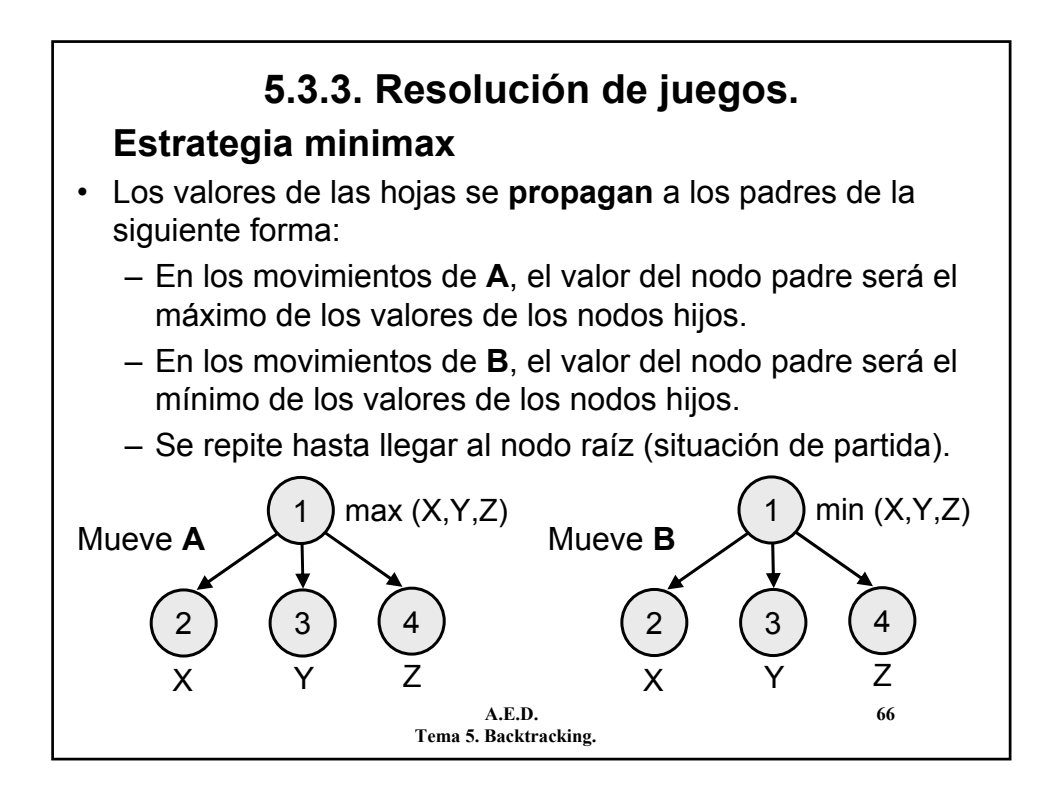

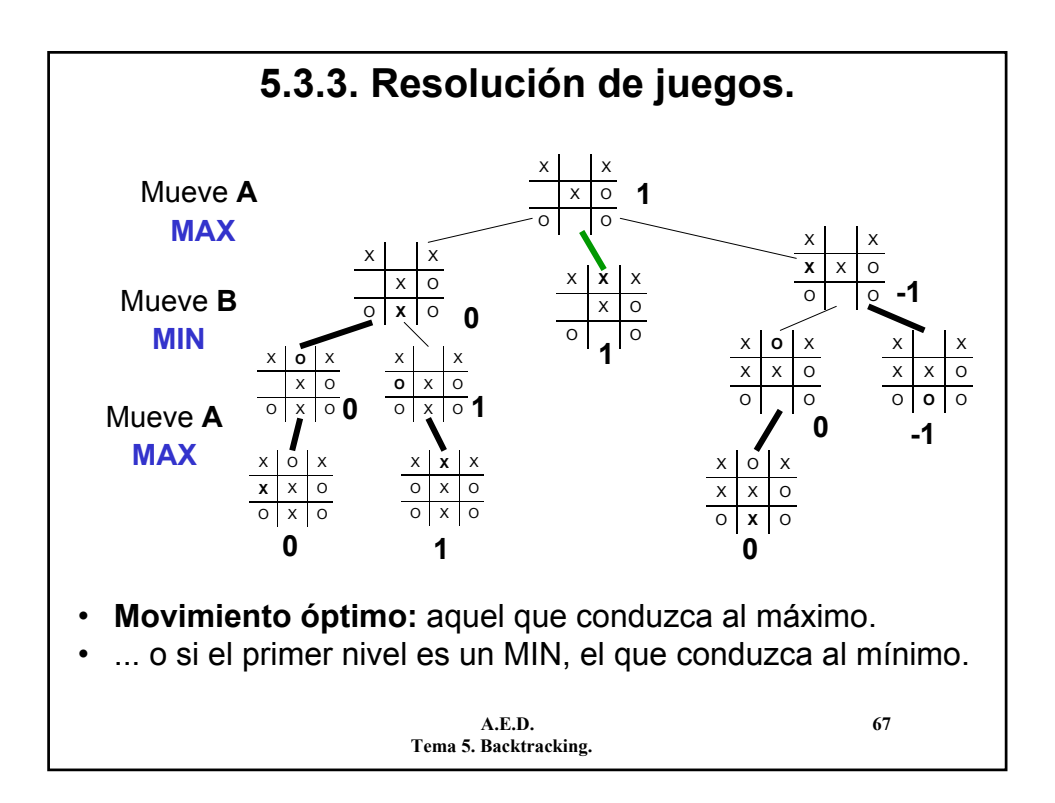

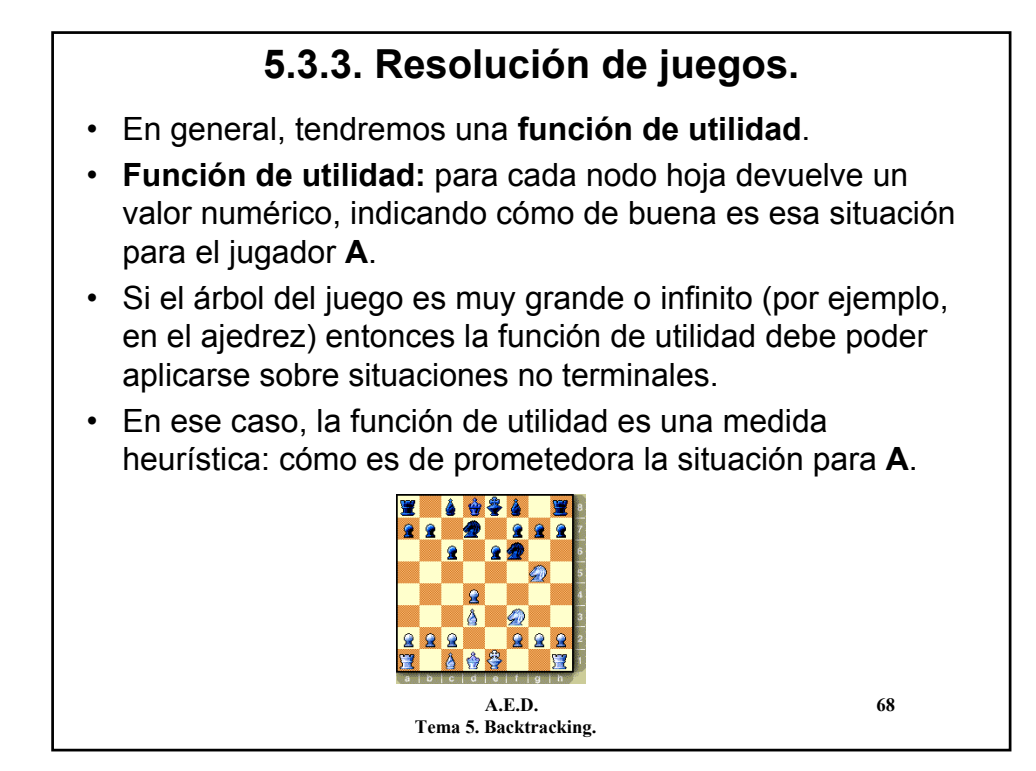

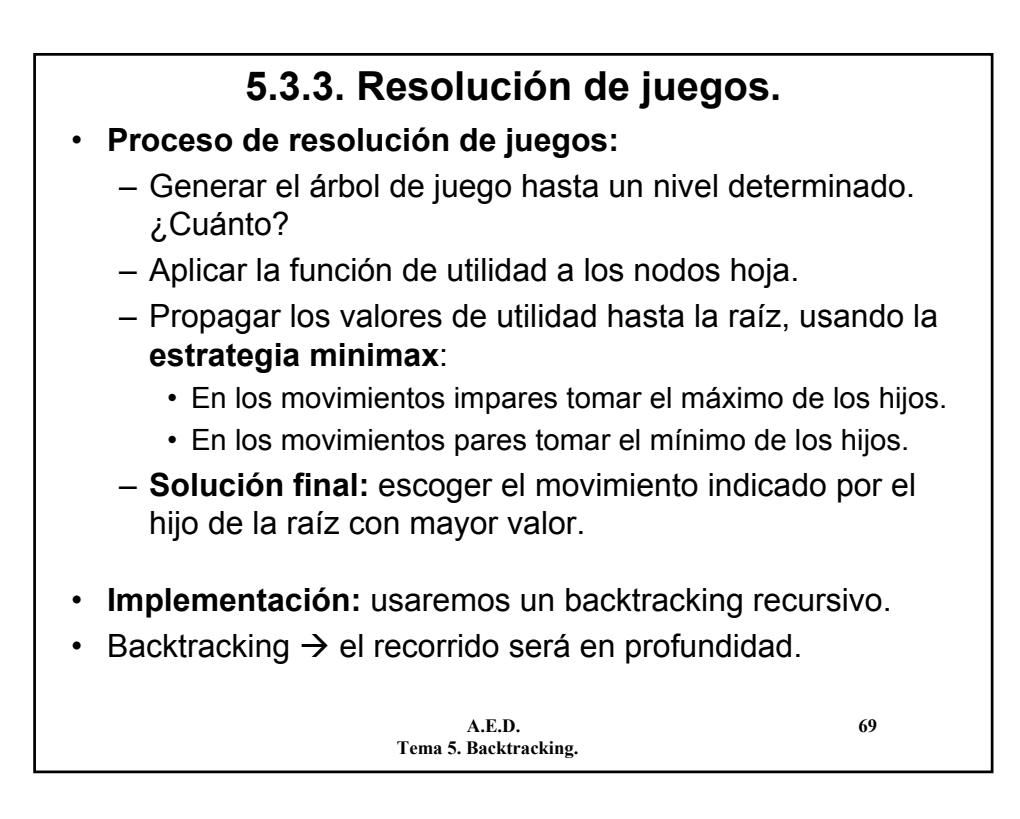

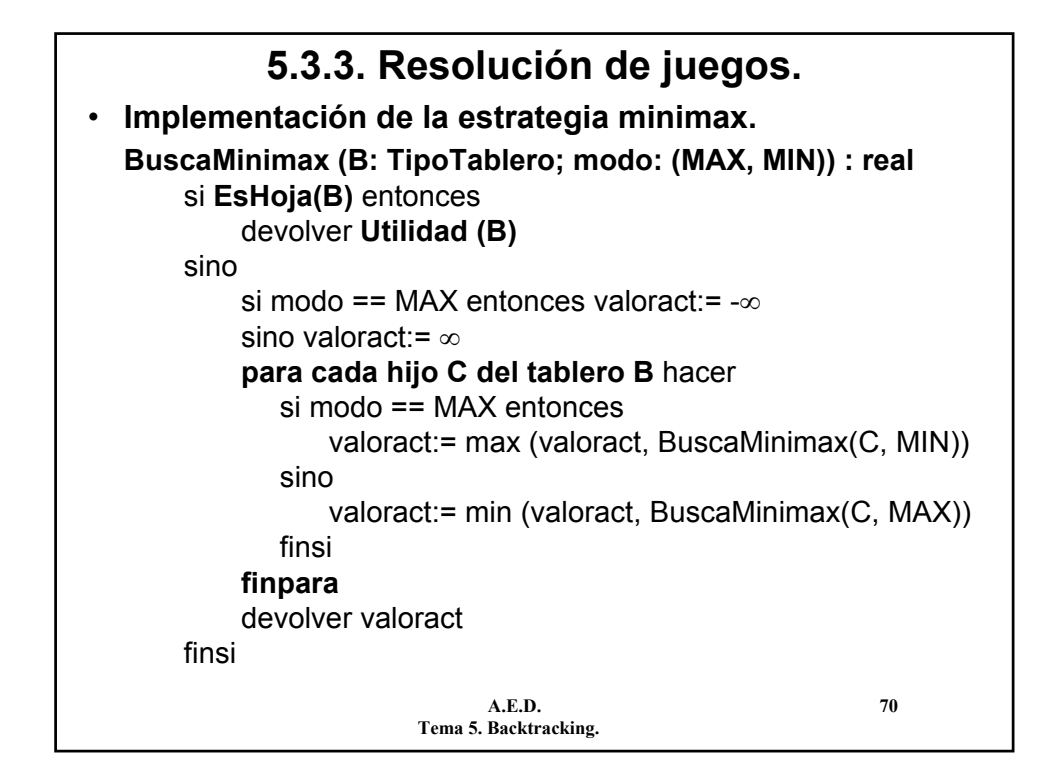

## **5.3.3. Resolución de juegos.**

- **Tipos de datos:**
	- **TipoTablero:** Representación del estado del juego en un momento dado.
- **Funciones genéricas:**
	- **EsHoja (B):** Indica si el nodo es una situación terminal, o si estamos en el nivel máximo.
	- **Utilidad (B, modo):** Devuelve el valor de la función de utilidad para el tablero **B** en el **modo** indicado.
	- **para cada hijo C del tablero B:** Iterador para generar todos los movimientos a partir de una situación de partida **B**.
- **Ojo:** Faltaría devolver también el movimiento óptimo.

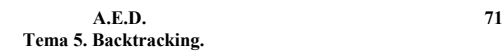

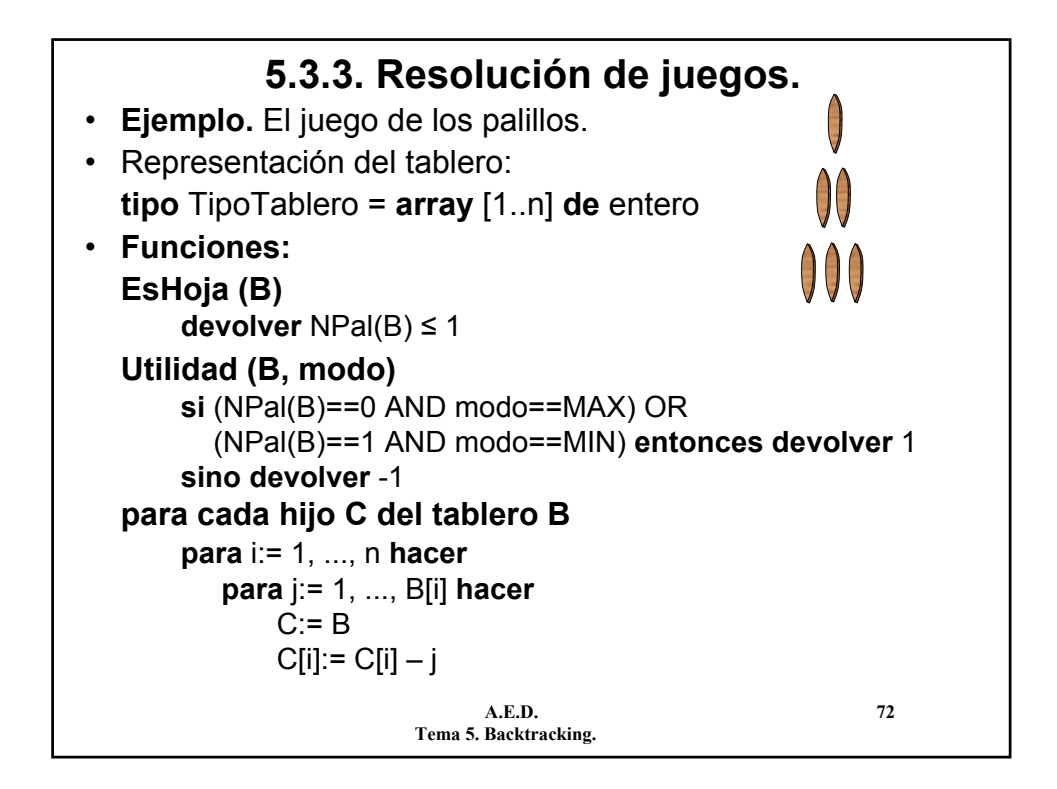

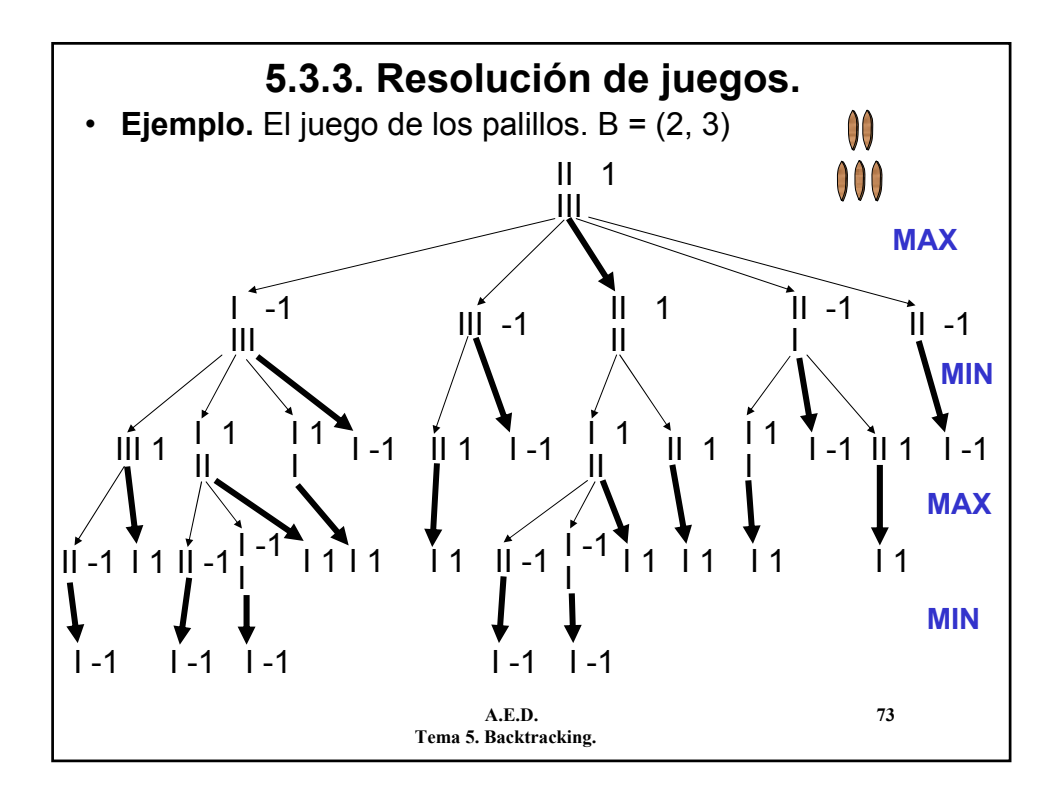

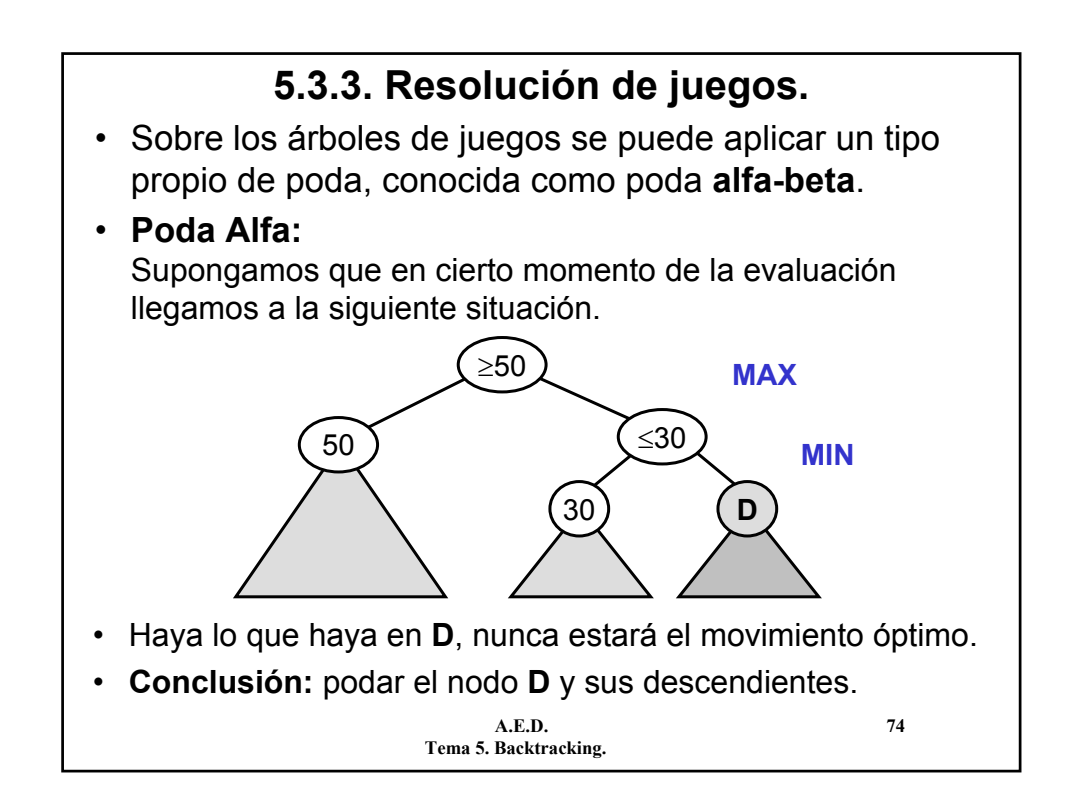

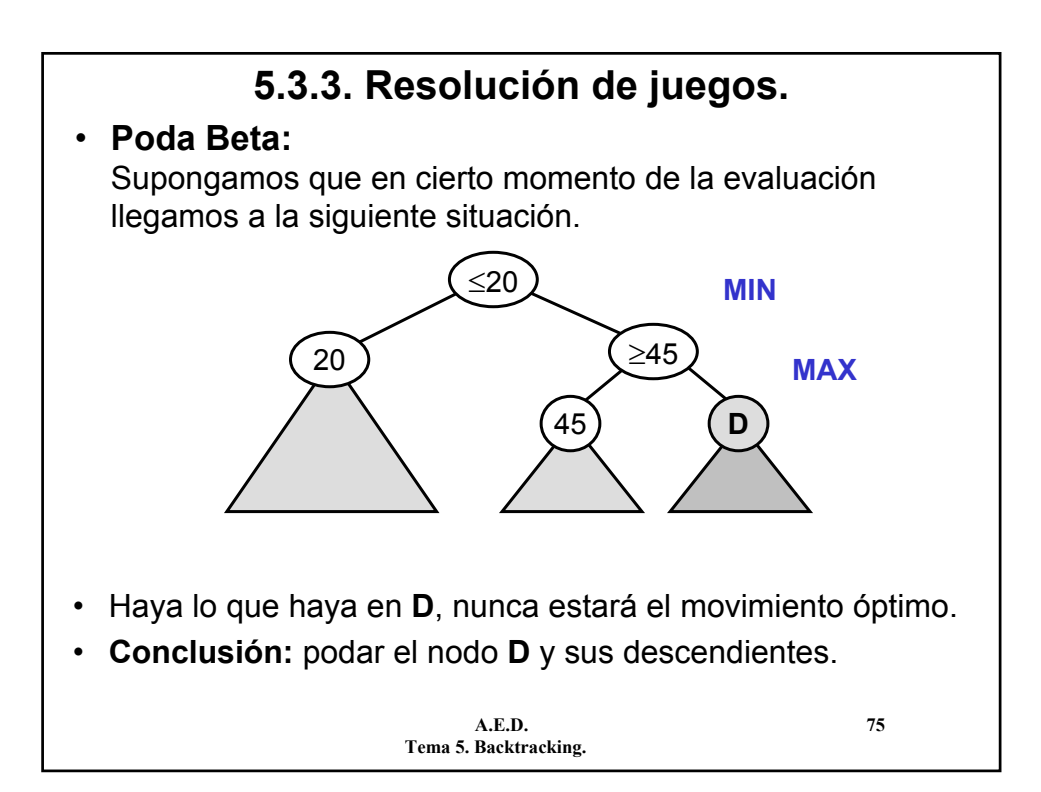

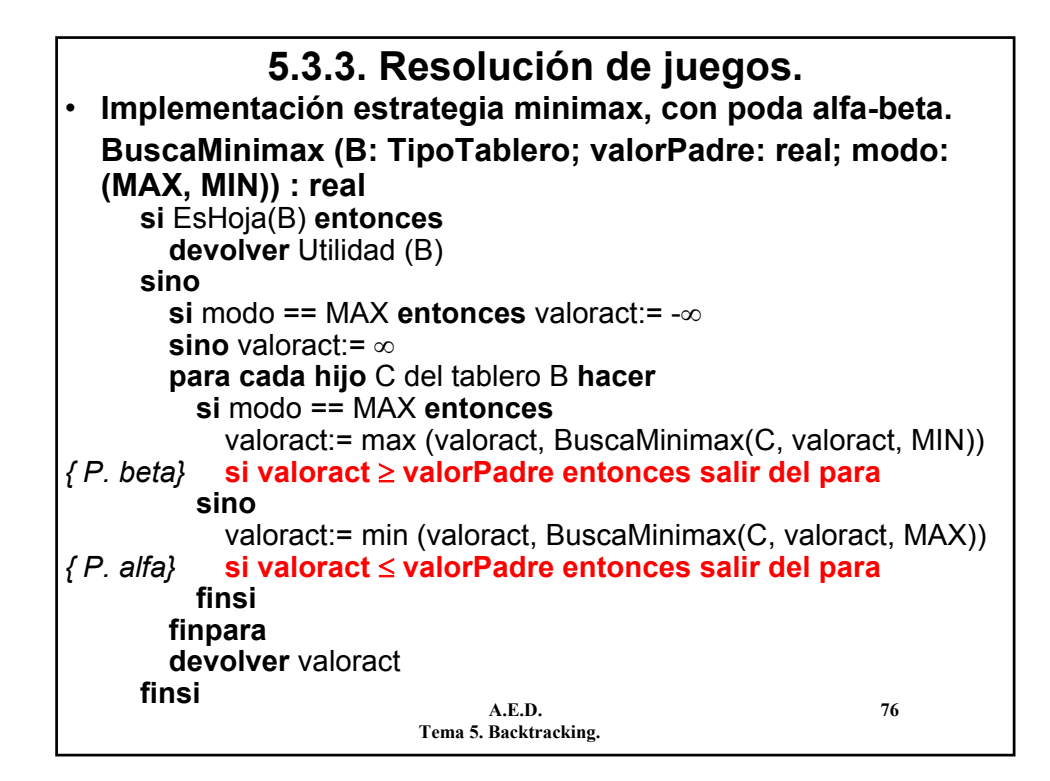

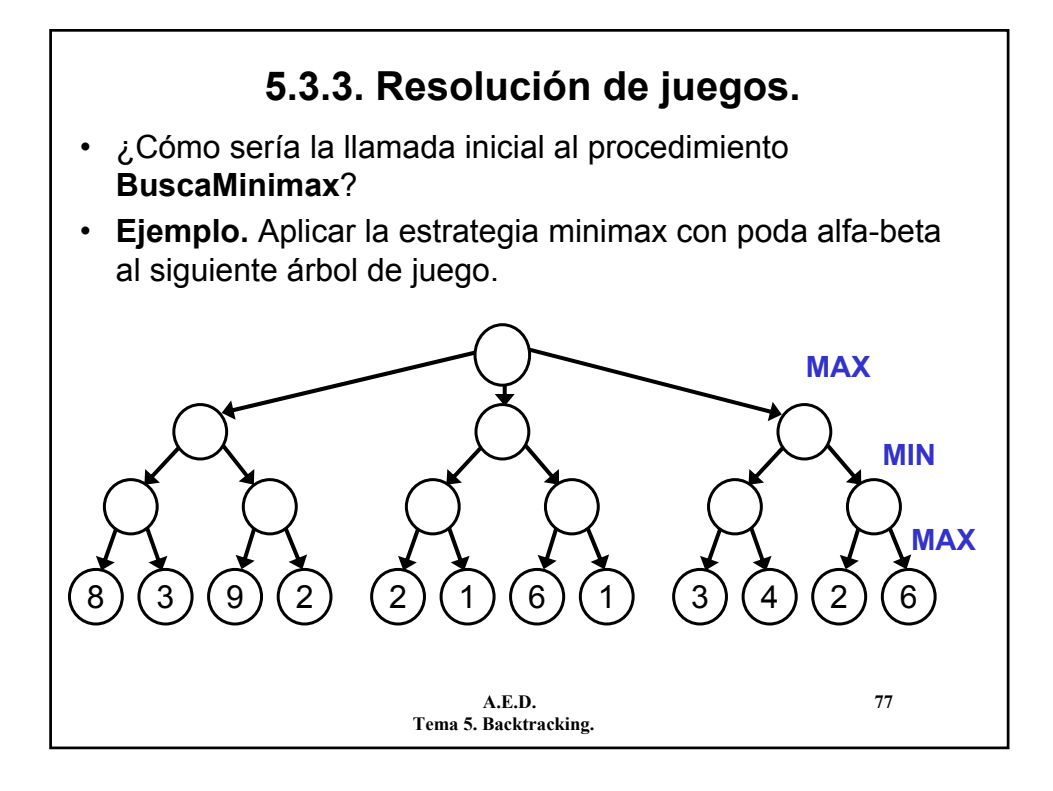

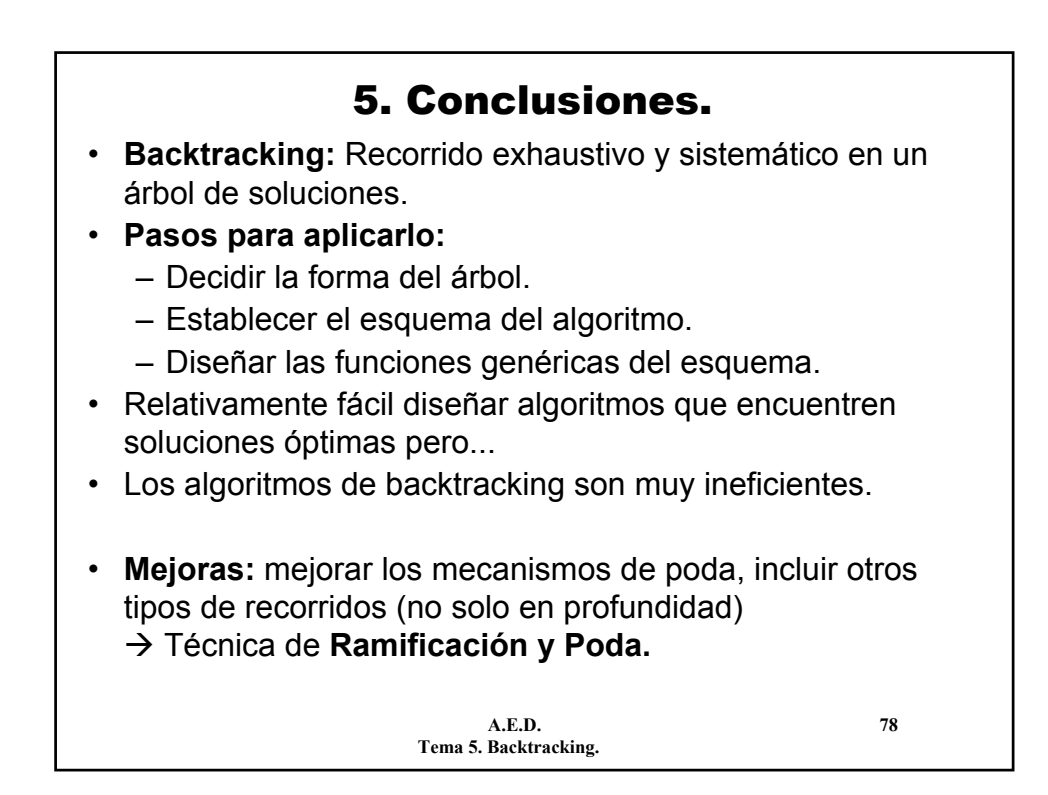